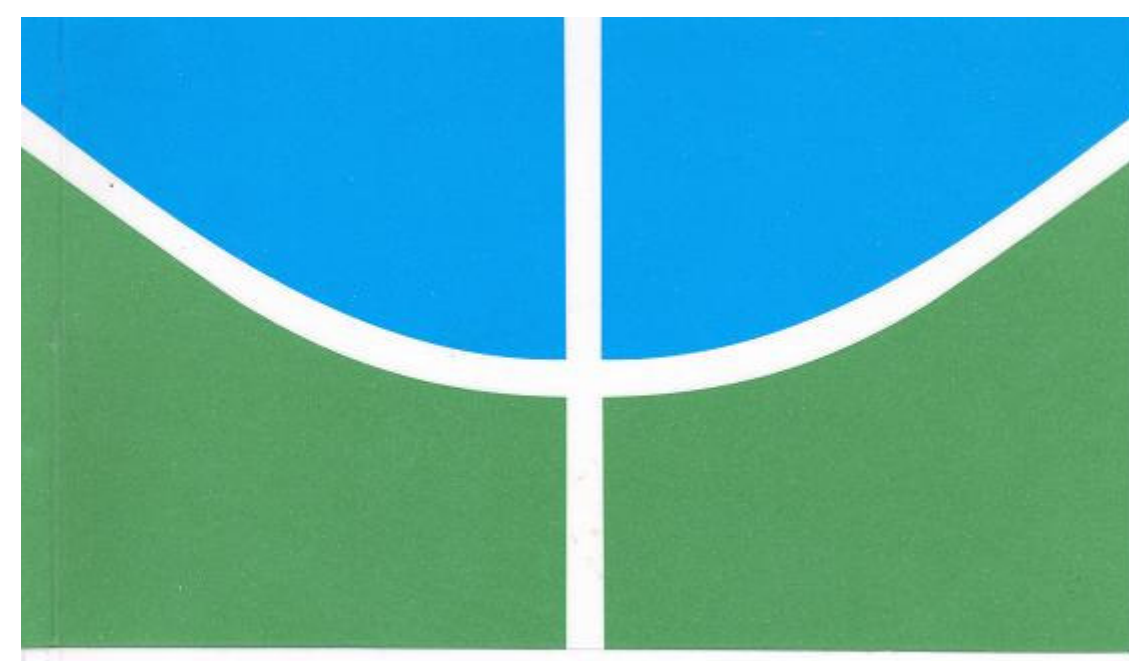

### **INSTRUMENTO DE MEDIÇÃO DO COEFICIENTE DE TRANSFERÊNCIA DE CALOR POR CONVECÇÃO DA ARTÉRIA HEPÁTICA E DA VEIA PORTA**

**ALAOR FARIA MIGUEL** 

### **DISSERTAÇÃO DE MESTRADO EM ENGENHARIA ELÉTRICA DEPARTAMENTO DE ENGENHARIA ELÉTRICA**

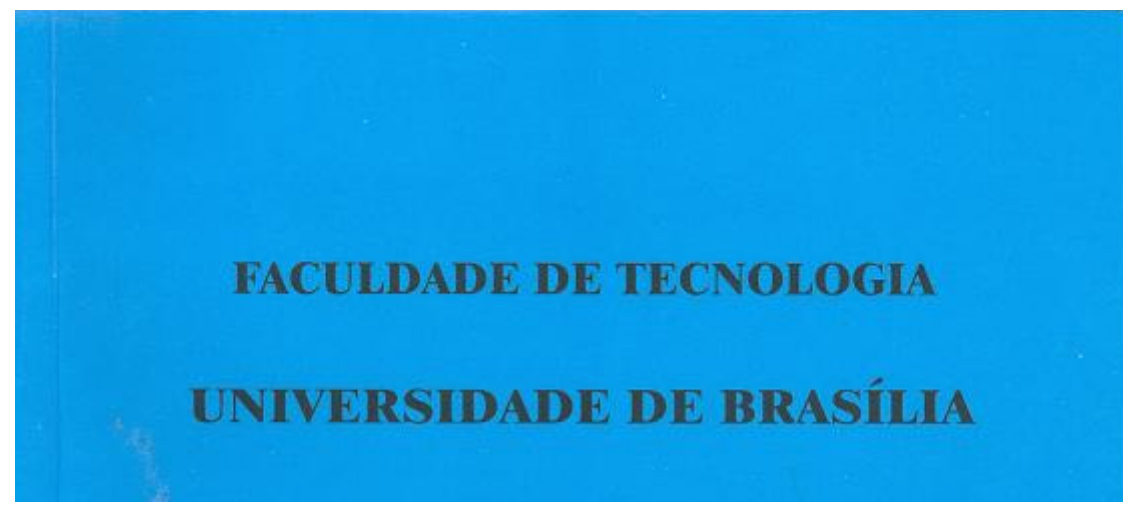

## **UNIVERSIDADE DE BRASÍLIA FACULDADE DE TECNOLOGIA DEPARTAMENTO DE ENGENHARIA ELÉTRICA**

# **INSTRUMENTO DE MEDIÇÃO DO COEFICIENTE DE TRANSFERÊNCIA DE CALOR POR CONVECÇÃO DA ARTÉRIA HEPÁTICA E DA VEIA PORTA**

**ALAOR FARIA MIGUEL** 

## **ORIENTADOR: ÍCARO DOS SANTOS**

**DISSERTAÇÃO DE MESTRADO EM ENGENHARIA ELÉTRICA** 

**PUBLICAÇÃO: PPGENE.DM - 264A/06** 

**BRASÍLIA/DF: 08 – 2006** 

## **UNIVERSIDADE DE BRASÍLIA FACULDADE DE TECNOLOGIA DEPARTAMENTO DE ENGENHARIA ELÉTRICA**

## **INSTRUMENTO DE MEDIÇÃO DO COEFICIENTE DE TRANS-FERÊNCIA DE CALOR POR CONVECÇÃO DA ARTÉRIA HEPÁ-TICA E DA VEIA PORTA**

**ALAOR FARIA MIGUEL** 

### **DISSERTAÇÃO SUBMETIDA AO DEPARTAMENTO DE ENGE-NHARIA ELÉTRICA DA FACULDADE DE TECNOLOGIA DA UNIVERSIDADE DE BRASÍLIA COMO PARTE DOS REQUISÍTOS NECESSÁRIOS PARA A OBTENÇÃO DO GRAU DE MESTRE.**

### **APROVADA POR:**

**Prof. Ícaro dos Santos, Ph.D. (ENE-UnB) (Orientador)** 

**\_\_\_\_\_\_\_\_\_\_\_\_\_\_\_\_\_\_\_\_\_\_\_\_\_\_\_\_\_\_\_\_\_\_\_\_\_\_\_\_\_\_\_\_\_\_\_\_\_ Prof. Adson Ferreira da Rocha, Ph.D. (ENE-UnB) (Examinador Interno)** 

**\_\_\_\_\_\_\_\_\_\_\_\_\_\_\_\_\_\_\_\_\_\_\_\_\_\_\_\_\_\_\_\_\_\_\_\_\_\_\_\_\_\_\_\_\_\_\_\_\_** 

**Prof. Jake Carvalho do Carmo, Doutor (FEF-UnB) (Examinador Externo)** 

**\_\_\_\_\_\_\_\_\_\_\_\_\_\_\_\_\_\_\_\_\_\_\_\_\_\_\_\_\_\_\_\_\_\_\_\_\_\_\_\_\_\_\_\_\_\_\_\_\_** 

**BRASÍLIA/DF, AGOSTO DE 2006.** 

### **FICHA CATALOGRÁFICA**

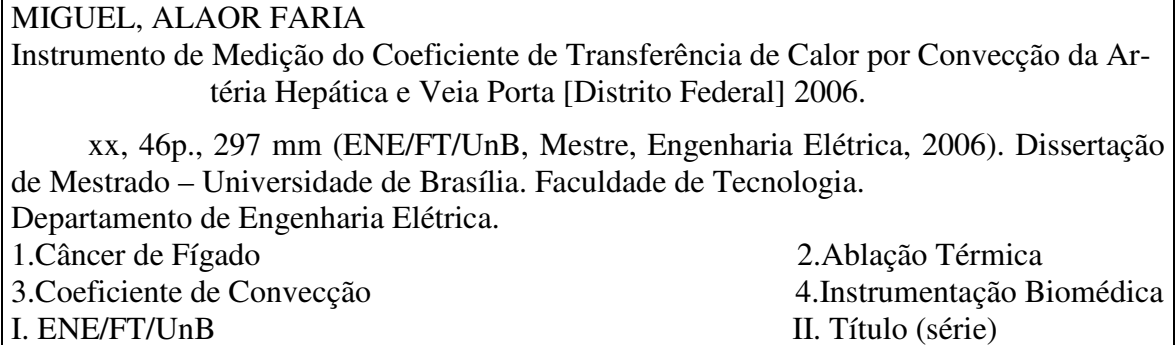

### **REFERÊNCIA BIBLIOGRÁFICA**

MIGUEL, A. F. (2006). Instrumento de Medição do Coeficiente de Transferência de Calor por Convecção da Artéria Hepática e Veia Porta. Dissertação de Mestrado em Engenharia Elétrica, Publicação XX, Departamento de Engenharia Elétrica, Universidade de Brasília, Brasília, DF, 46p.

### **CESSÃO DE DIREITOS**

AUTOR: Alaor Faria Miguel.

TÍTULO: Instrumento de Medição do Coeficiente de Transferência de Calor por Convecção da Artéria Hepática e Veia Porta.

GRAU: Mestre ANO: 2006

É concedida à Universidade de Brasília permissão para reproduzir cópias desta dissertação de mestrado e para emprestar ou vender tais cópias somente para propósitos acadêmicos e científicos. O autor reserva outros direitos de publicação e nenhuma parte dessa dissertação de mestrado pode ser reproduzida sem autorização por escrito do autor.

\_\_\_\_\_\_\_\_\_\_\_\_\_\_\_\_\_\_\_\_\_\_\_\_\_\_\_\_

Alaor Faria Miguel

Rua Engenheiro Portela, 56 – Centro.

<sup>75024-100</sup> Anápolis – GO – Brasil.

### **AGRADECIMENTOS**

Agradeço, primeiramente, a Deus por permitir que eu galgasse mais esse importante degrau em minha vida acadêmico-profissional. Em segundo lugar, gostaria de lembrar as palavras de incentivo e encorajamento recebidas de minha família e de minha namorada. Por fim, não poderia deixar de ressaltar o empenho de meus professores e orientador, sem os quais não teria tido condições de concluir esse trabalho.

#### **RESUMO**

### **INSTRUMENTO DE MEDIÇÃO DO COEFICIENTE DE TRANSFERÊNCIA DE CALOR POR CONVECÇÃO DA ARTÉRIA HEPÁTICA E DA VEIA PORTA**

#### **Autor: Alaor Faria Miguel**

**Orientador: Ícaro dos Santos** 

#### **Programa de Pós-graduação em Engenharia Elétrica**

#### **Brasília, agosto de 2006.**

Carcinoma hepatocelular é uma das doenças de maior prevalência em todo o mundo. Na ablação hepática por rádio-freqüência, o tumor é aquecido e exterminado mediante aplicação de rádio-freqüência por meio de eletrodos com objetivo de necrosar o tecido cancerígeno. Estudos têm mostrado que reincidências ocorrem após o tratamento e que essas reincidências ocorrem muito frequentemente próximo à artéria hepática e à veia porta. Isso ocorre porque há grande perda de calor por convecção próximo a estes vasos. Assim, esta dissipação de calor não permite o aquecimento adequado do tumor e o tumor volta a se desenvolver. Simulações têm sido realizadas no sentido de encontrar um método que cause aquecimento uniforme em toda extensão do tumor. Estas simulações necessitam do coeficiente de transferência de calor por convecção (*h*) nos vasos do fígado como um importante parâmetro para o desenvolvimento de novas geometrias de eletrodos mais eficientes. Atualmente não há um instrumento de medição de *h* nos grandes vasos do fígado. Este trabalho propôs, desenvolveu e testou um instrumento para medição deste parâmetro. Além disso, realizou medições *in vitro* num simulador mecânico e validou experimentalmente a equação deduzida analiticamente por Consiglieri et al. para determinar o valor de *h*. O instrumento de medição utilizou circuitos de controle e condicionamento de sinal, e um aquecedor flexível projetado para ser aplicado na superfície dos referidos vasos. O instrumento foi testado usando um simulador mecânico desenvolvido para reproduzir as condições de fluxo e de geometria da veia porta e da artéria hepática. Foi simulado um fluxo de 1,5 dm<sup>3</sup>/min que é o fluxo típico na veia porta. O valor médio de *h* encontrado usando o aparato experimental foi de 2743 ± 56 W/m<sup>2</sup> .K (p<0.05). O valor de *h* usando a equação de Consiglieri et al. foi de 2136  $\pm$  83 W/m<sup>2</sup>.K (p<0.05). Concluimos que a equação desenvolvida por Consiglieri et al. concorda com os resultados experimentais e que os resultados obtidos sugerem que o instrumento pode ser usado para medir *h* em grades vasos.

#### **ABSTRACT**

### **INSTRUMENTO DE MEDIÇÃO DO COEFICIENTE DE TRANSFERÊNCIA DE CALOR POR CONVECÇÃO DA ARTÉRIA HEPÁTICA E DA VEIA PORTA**

#### **Author: Alaor Faria Miguel**

### **Supervisor: Ícaro dos Santos**

#### **Programa de Pós-graduação em Engenharia Elétrica**

#### **Brasília, August of 2006.**

Hepatocellular carcinoma is one of the most common malignancies worldwide. In radiofrequency hepatic ablation, the tumor is heated by means of radio-frequency electrodes, which heats the target tumor. The heat causes necrosis of the malignant tumor. Thus, if the procedure is successful it can cure the patient. Studies have shown that recurrences occur after the treatment and these recurrences occur frequently next to the hepatic artery and portal vein. The recurrences occur due to the high convective loss on these vases. Therefore, convective heat loss does not allow adequate heating of tumors. Simulations have been performed in order to develop a method to cause uniform heating of the tumor. These simulations need the convective heat loss (*h*) in the vessels of the liver as an important parameter to evaluate different electrode geometries in order to improve the method. Currently, there is no instrument for measuring *h* in large vessels of the liver. This work proposed, developed and tested an instrument for the measurement of this parameter. Moreover, this work developed a mechanical simulator and validated an equation developed by Consiglieri´s et al, which determines analytically the value of *h*. The measurement instrument consisted of circuits for controlling and conditioning the signals, and a flexible heater to be applied on the surface of the vessels. The instrument was tested using a mechanical simulator developed in order to reproduce the flow conditions and the geometry of large vessels in the liver. A flow of  $1.5 \text{ dm}^3/\text{min}$  was simulated to mock the typical flow and geometry of the vessels. The average value of *h* using the experimental apparatus was  $2743 \pm 56$  W/m<sup>2</sup>.K (p<0.05). The average value of *h* obtained using Consiglieri's equation was of 2136  $\pm$  83 W/m<sup>2</sup>.K (p<0.05). We concluded that the instrument can probably be used for measuring *h* in large vessels and that the Consiglieri´s equation agrees with experimental data.

### **SUMÁRIO**

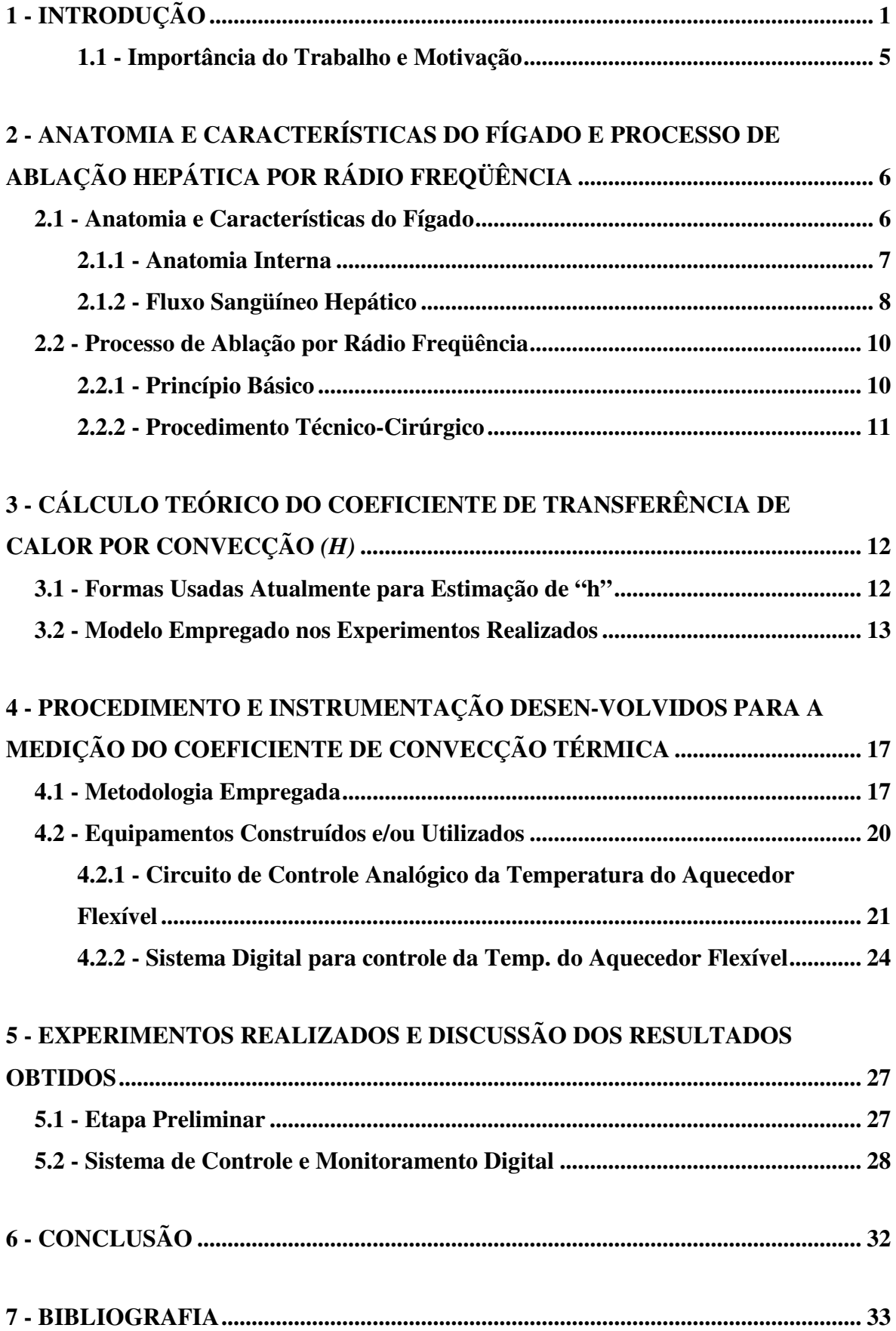

### **LISTA DE TABELAS**

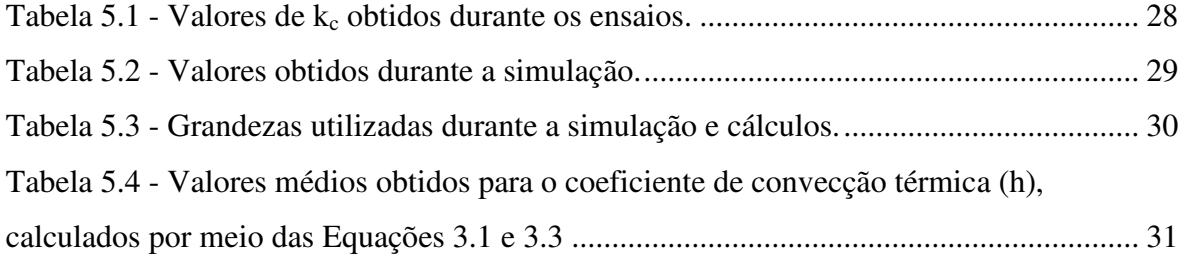

### **LISTA DE FIGURAS**

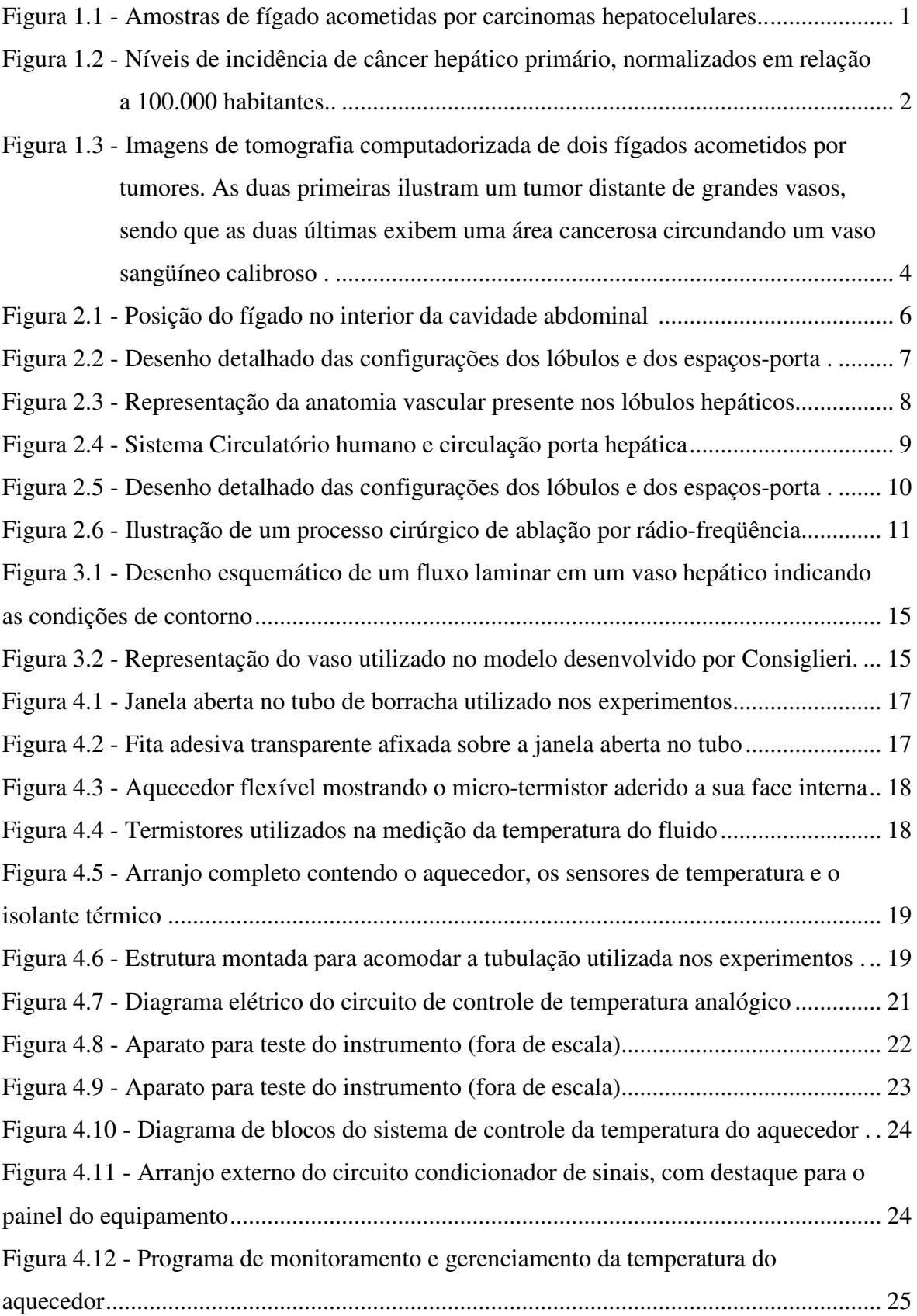

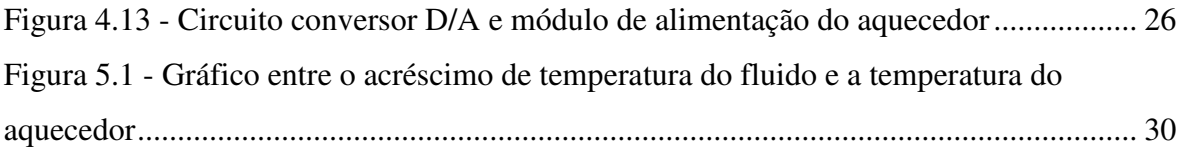

# **LISTA DE SÍMBOLOS, NOMENCLATURA E ABREVIAÇÕES**

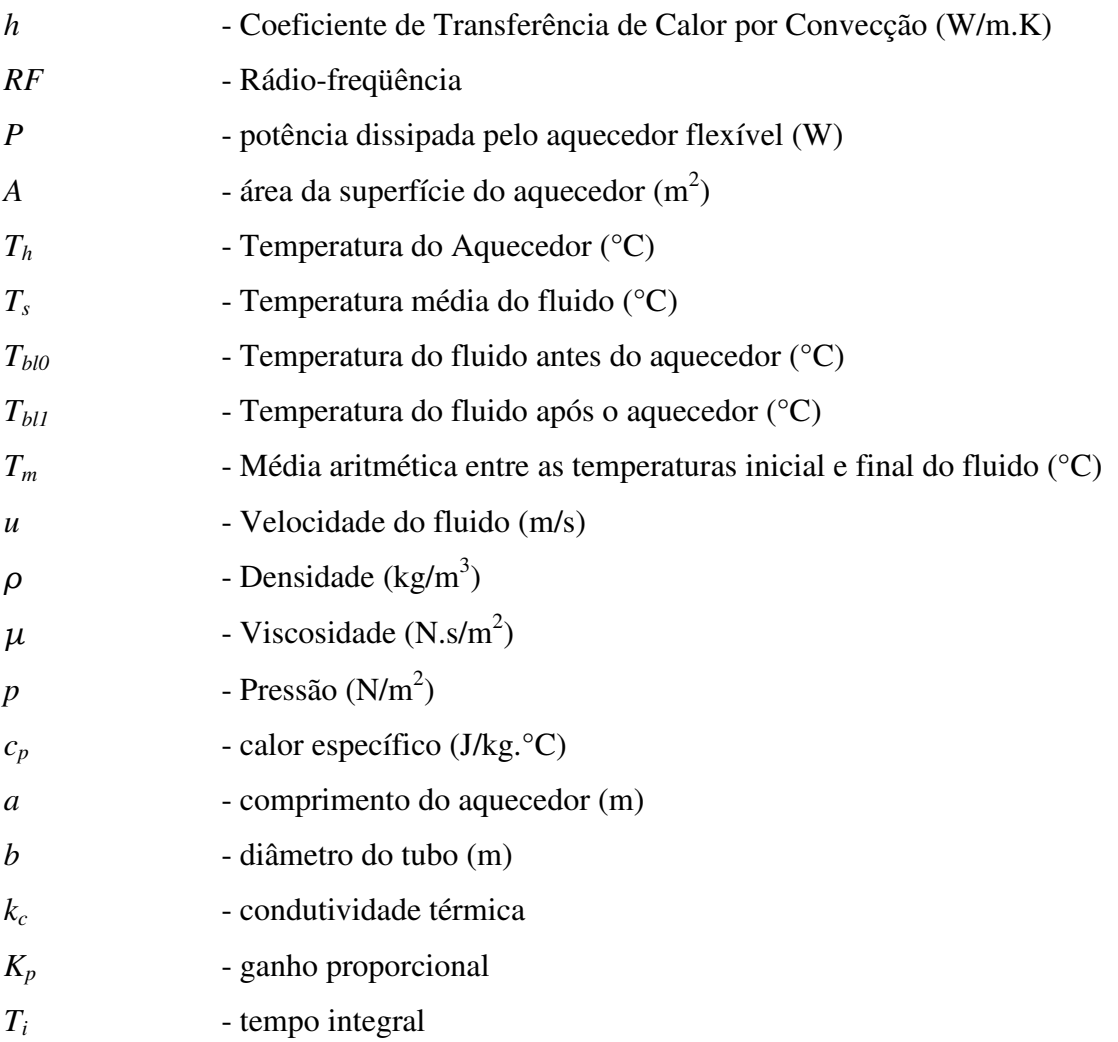

# 1 - Introdução

O câncer de fígado pode ser dividido em duas categorias: primário e secundário ou metastático<sup>1</sup>. O termo "primário" é usado nos tumores originados no fígado, como o hepatocarcinoma ou carcinoma hepatocelular (tumor maligno primário mais freqüente, que ocorre em mais de 80% dos casos), o colangiocarcinoma (que acomete os ductos biliares dentro do fígado), angiossarcoma (tumor do vaso sangüíneo) e, na criança, o hepatoblastoma [1].

O carcinoma hepatocelular é o sexto tipo de câncer mais diagnosticado em todo o mundo e o terceiro em número de óbitos [2]. Seu prognóstico é tão deficiente que os graus de incidência e mortalidade são bastante similares.

Segundo o Ministério da Saúde, o número de óbitos causados por câncer de fígado e vias biliares intra-hepáticas em 1999 foi de 4682 óbitos. Isso representa 4,1% dos óbitos por câncer sendo, portanto, a sétima causa de mortes por câncer no Brasil [1].

Exemplos de um tumores do tecido hepático, do tipo carcinoma, encontramse ilustrados na Figura 1.1:

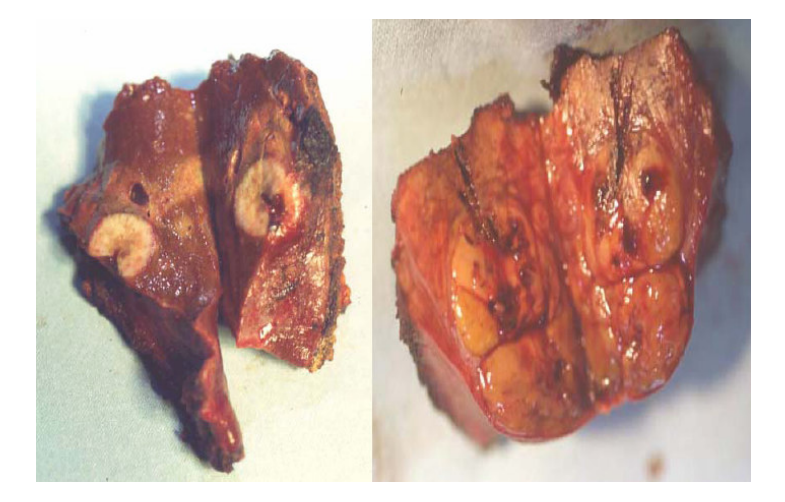

Figura 1.1 – Amostras de fígado acometidas por carcinomas hepatocelulares [3].

O carcinoma hepatocelular ocorre em uma freqüência três vezes maior em homens do que em mulheres. Além disso, seu grau de incidência mundial varia bastante, de acordo com a região, conforme o gráfico expresso na Figura 1.2:

 $<sup>1</sup>$  Originado em outra parte do corpo, mas que, por metástase, migrou, também, para o fígado.</sup>

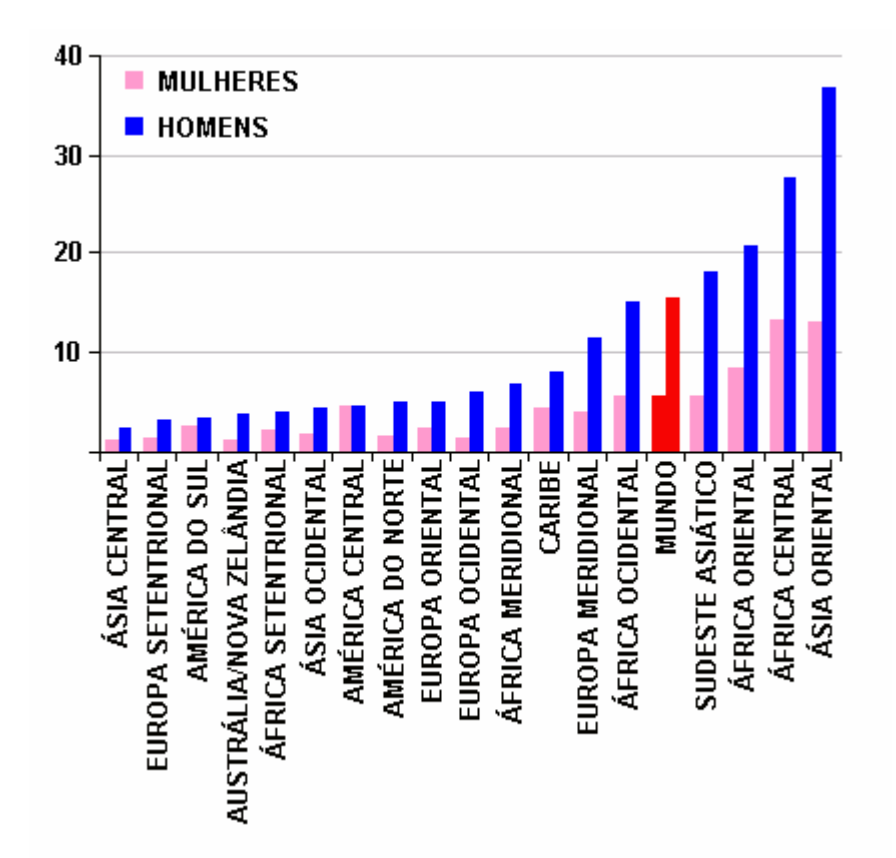

Figura 1.2 – Níveis de incidência de câncer hepático primário, normalizados em relação a 100.000 habitantes [2].

Como pode ser visto no gráfico, regiões situadas na África e na Ásia apresentam uma incidência particularmente alta de carcinoma hepatocelular. Isto se explica pelo fato do câncer primário de fígado estar associado a danos produzidos, além da cirrose, pela infecção por hepatite B e C e ao consumo de alimentos contaminados pela aflatoxina<sup>2</sup>.

O tratamento convencional para o câncer de fígado consiste na extirpação cirúrgica do tumor. Entretanto, em muitos casos, principalmente onde existem tumores múltiplos, tal procedimento não se mostra viável. Ademais, mesmo em pacientes em condições adequadas para a operação, a expectativa de vida pós-operatória é bastante baixa: apenas 30 a 45% sobrevivem até cinco anos [5].

Outras terapias, tais como o transplante de fígado, a quimioterapia, a injeção de etanol, a ablação química ou térmica, com o uso de microondas, laser ou rádio freqüência, também são empregadas com resultados promissores em determinados casos.

Entre os métodos acima, um dos métodos que vem adquirindo considerável atenção nos últimos anos é a ablação térmica por rádio-freqüência.

<sup>2</sup> Substância tóxica, cancerígena, produzida pelo fungo *Aspergillus flavus*. Tal fungo pode facilmente contaminar grãos e cereais estocados em locais inadequados, eminentemente quentes e úmidos.

Nesse método pouco invasivo, um eletrodo é inserido na região do tumor e energia de rádio-freqüência é aplicada. A energia aquece o tumor, provocando sua necrose. Assim, o procedimento, quando bem sucedido, permite o aquecimento controlado das células cancerígenas em um volume relativamente bem definido do fígado, de forma a eliminar o carcinoma.

Embora essa técnica apresente grande potencial, ainda necessita de aperfeiçoamento. Os seus principais inconvenientes hoje encontrados são o tamanho máximo da área atingida pela energia de rádio-freqüência e os casos de reincidência tumoral [5] [21].

Reincidências do tumor depois da ablação são mais comuns em regiões próximas à veia porta e à artéria hepática [7]. Isso ocorre porque há grande perda de calor por convecção nessas regiões. Como conseqüência, as células cancerígenas conseguem sobreviver ao tratamento térmico e o tumor volta a se desenvolver.

A Figura 1.3 fornece quatro imagens de tomografia, sendo exibidas duas amostras de tumores no fígado, antes de serem submetidos ao processo ablativo (imagens 1 e 3). Na primeira imagem, pode ser visto um tumor em uma região distante de vasos calibrosos, sendo que a segunda imagem ilustra a necrose produzida após a aplicação de rádio-freqüência. Em contrapartida, as duas últimas imagens exemplificam uma situação em que existe uma área cancerosa nas proximidades de um grande vaso.

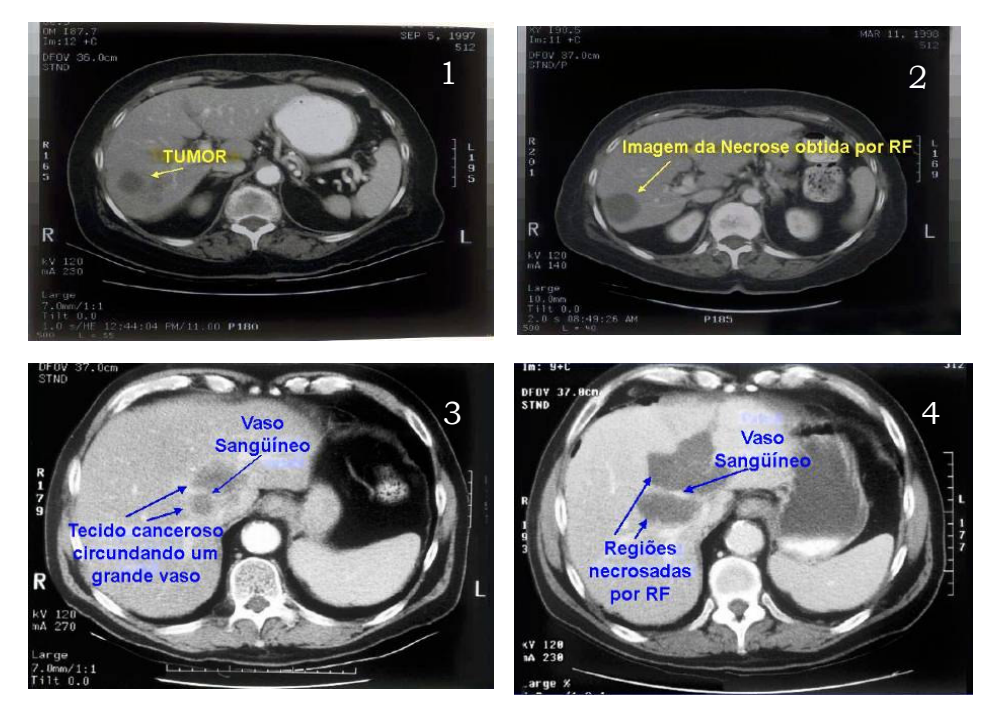

Figura 1.3 – Imagens de tomografia computadorizada de dois fígados acometidos por tumores. As duas primeiras ilustram um tumor distante de grandes vasos, sendo que as duas últimas exibem uma área cancerosa circundando um vaso sangüíneo calibroso [3].

A observação atenta da Figura 1.3 demonstra, de forma clara, a influência da dissipação térmica produzida pela presença de grandes vasos sangüíneos: no segundo caso, expresso pelas imagens 3 e 4, houve a necessidade de aplicar uma maior quantidade de energia, aumentando a área de tecido sadio lesado e não obtendo êxito nas adjacências do vaso.

Devido aos vários parâmetros que precisam ser controlados durante o experimento (ex: propriedades térmicas e elétricas do tecido), simulações têm sido usadas para determinar o algoritmo de aplicação da radiofreqüência (tempo de aplicação, controle de temperatura etc.) e a geometria do eletrodo, de forma a aquecer adequadamente o tumor. Um dos parâmetros mais importantes nesse tipo de simulação é o coeficiente de transferência de calor por convecção (*h*) da veia porta e artéria hepática [8] [11] [12].

Tendo em vista a determinação desse parâmetro, os objetivos específicos desse trabalho são:

- Desenvolver um instrumento que possa ser usado para medição *in vivo* do coeficiente de transferência de calor da veia porta e da artéria hepática;
- Projetar, testar e avaliar o desempenho do instrumento de medição;
- Realizar medições de *h in vitro*;
- Comparar os valores obtidos com os cálculos e resultados teóricos, provenientes de simulações já conduzidas por outros pesquisadores da área [20] [21].

Essa tese foi organizada da seguinte forma: o Capítulo I discute os fundamentos e a motivação do presente trabalho; o Capítulo II descreve a anatomia e características do fígado, pertinentes ao estudo em questão, além de explanar, de forma concisa, o processo de ablação por rádio-freqüência; o Capítulo III desenvolve o embasamento teórico necessário ao cálculo do coeficiente de convecção; o Capítulo IV expõe a metodologia e os instrumentos desenvolvidos para a realização das medidas; o Capítulo V ilustra os experimentos realizados e discute os resultados obtidos; o Capítulo VI elabora as considerações finais.

### **1.1 – Importância do Trabalho e Motivação**

Em processos ablativos, as recorrências de tumores ocorrem, com mais freqüência, próximas a grandes vasos. Assim, as técnicas para aliviar esse efeito de dissipação térmica concentram-se na redução do fluxo sanguíneo, por meio de agentes químicos ou por oclusão mecânica.

O perfil de temperatura do tecido hepático e, por conseguinte, das dimensões da lesão, é muito dependente do coeficiente de convecção térmica do vaso sangüíneo.

Devido à grande importância do parâmetro *h* durante o processo ablativo, sua predição e o entendimento de seu comportamento consistem em um passo significativo para o aprimoramento das técnicas hoje utilizadas, guiando novos experimentos; os quais, por sua vez, permitirão aperfeiçoar simulações numéricas e projetar melhores protocolos para a ablação por rádio-freqüência.

O estudo ora realizado possui caráter inovador, visto que, até o momento, nenhuma medida direta nem o desenvolvimento de nenhum instrumento confiável para medição do coeficiente de transferência de calor por convecção na veia porta ou na artéria hepática foram realizados.

# 2 - Anatomia e Características do Fígado e Processo de Ablação Hepática por Rádio-Freqüência

 No intuito de descrever com maior propriedade a metodologia empregada para o cálculo e a medição do coeficiente de transferência de calor por convecção, fazse necessário discorrer sobre as principais características anatômicas e fisiológicas do fígado, além de apresentar os fundamentos do processo de ablação hepática.

### **2.1 – Anatomia e Características do Fígado**

O fígado é a maior víscera do corpo humano, correspondendo a um peso de, aproximadamente, 1,5 kg. Situa-se no quadrante superior direito do abdômen, aderido à superfície inferior do diafragma. É, essencialmente, uma massa de células (hepatócitos) permeada por um complexo, mas organizado, sistema de canais que transportam o suprimento sangüíneo e a bile. A Figura 2.1 ilustra a sua localização no interior do organismo:

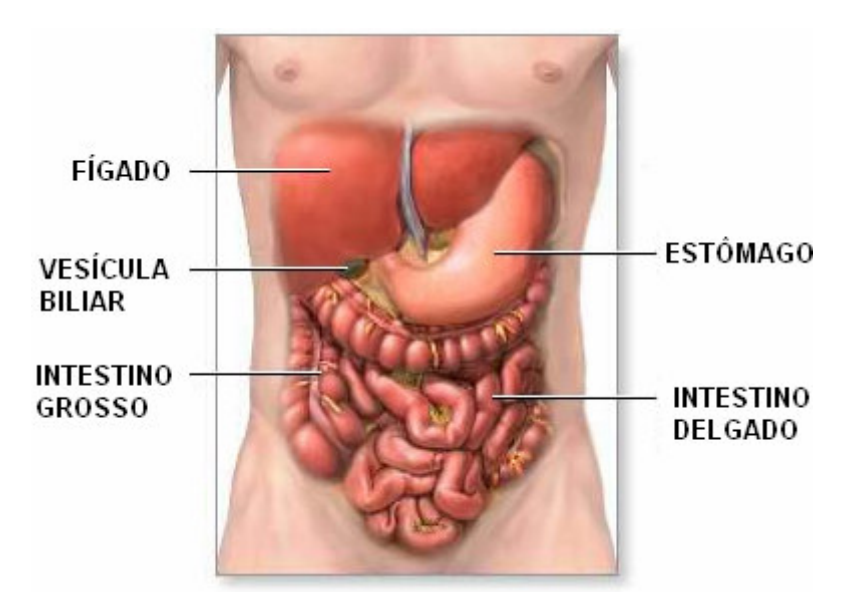

Figura 2.1 – Posição do fígado no interior da cavidade abdominal [25].

O fígado regula a maioria dos níveis químicos do sangue, processando nutrientes e drogas em compostos mais simples de serem utilizados pelas demais partes do organismo.

**2.1.1 – ANATOMIA INTERNA:** É constituído principalmente por células hepáticas ou hepatócitos. Os hepatócitos têm formato poliédrico e medem 20-30 mm. Estes se agrupam em placas que se anastomosam $3$  entre si formando unidades morfológicas chamadas lóbulos hepáticos. Nestes, os hepatócitos se dispõem em placas poliédricas, unicelulares em espessura, orientadas radialmente. Os lóbulos são adjacentes em quase toda sua extensão. No entanto, em algumas regiões, os lóbulos ficam separados por tecido conjuntivo e vasos. Essas regiões ocupam os cantos do poliedro e recebem o nome de espaços-porta, conforme ilustra a Figura 2.2:

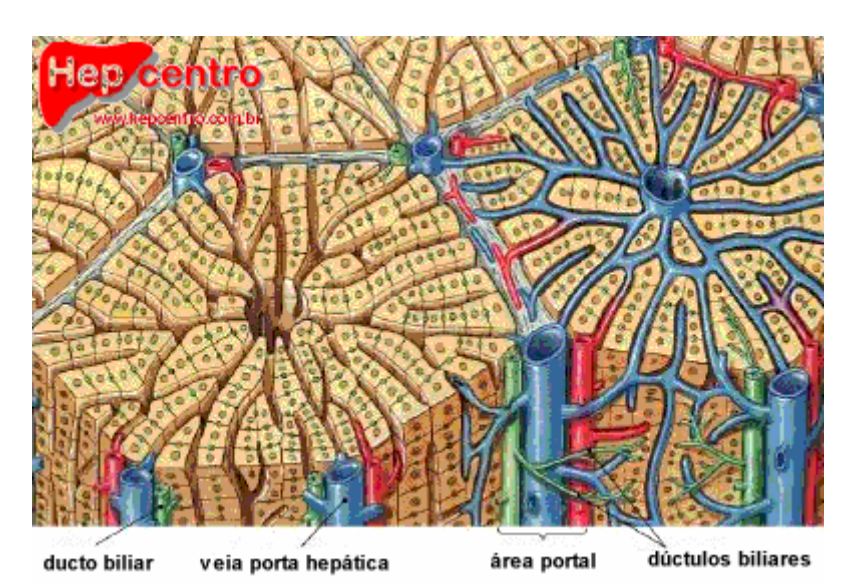

Figura 2.2 – Desenho detalhado das configurações dos lóbulos e dos espaços-porta [4].

Cada espaço-porta é composto por uma vênula e uma arteríola<sup>4</sup>, um ducto biliar, vasos linfáticos e nervos. Esse conjunto é cercado por uma capa de tecido conjuntivo, contínua com a cápsula de Glisson<sup>5</sup>, que recebe o nome de placa limitante. O espaço-porta também pode receber o nome de tríade porta, pois suas estruturas predominantes são a vênula, a arteríola e o duto biliar. Da tríade, o sangue atravessa a placa limitan-

<u>.</u>

<sup>&</sup>lt;sup>3</sup> Interligam. O termo anastomose é empregado para designar a união de vasos ou canais entre si.

<sup>4</sup> Ramos da veia porta e da artéria hepática, respectivamente.

<sup>&</sup>lt;sup>5</sup> Membrana fibro-conjuntiva que, juntamente com o peritônio, envolve o fígado em quase toda a sua extensão.

te através de canais controlados por esfíncter<sup>6</sup>. Esses canais descarregam o sangue em uma rede de capilares chamada de sinusóides.

Os sinusóides são capilares que ocupam o espaço entre as placas de hepatócitos. Desembocam em uma veia localizada no centro do lóbulo chamada veia centrolobular a qual é o ramo inicial da veia hepática.

As veias centrolobulares atravessam os lóbulos em sentido longitudinal e, ao saírem destes, desembocam em ângulo reto nas veias sub-lobulares que penetram nas trabéculas<sup>7</sup> do estroma<sup>8</sup> hepático e se unem para formar as veias hepáticas. Tal anatomia encontra-se expressa na Figura 2.3:

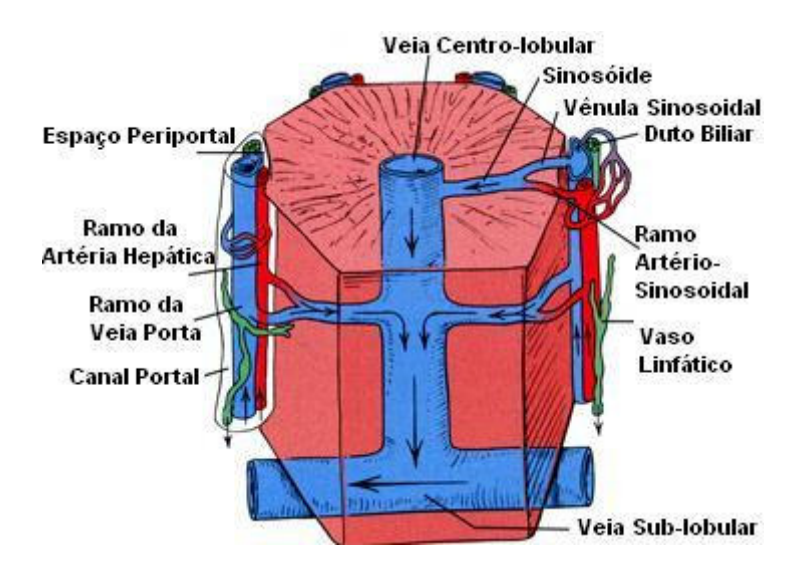

Figura 2.3 – Representação da anatomia vascular presente nos lóbulos hepáticos.

**2.1.2 – FLUXO SANGÜÍNEO HEPÁTICO:** O fígado é um órgão ricamente vascularizado, recebendo cerca de 25% do débito cardíaco, o que lhe confere um aporte sangüíneo elevado. Esta característica é possível graças à dupla irrigação que possui, representada pela veia porta e pela artéria hepática.

A veia porta é formada habitualmente pela confluência das veias mesentérica superior e veia esplênica, possuindo diâmetro típico entre 10 a 15 mm [6]. Em algumas pessoas, há variação anatômica e a veia mesentérica inferior também contribui para formar a veia porta.

<sup>6</sup> Nome comum a diversos músculos circulares cuja função é controlar a abertura ou o fechamento de dutos, canais ou orifícios naturais do corpo.

<sup>&</sup>lt;sup>7</sup> Finos prolongamentos que se destacam de uma parede celular e atravessam uma cavidade, muitas vezes, anastomosando-se com as trabéculas vizinhas.

<sup>&</sup>lt;sup>8</sup> Trama conjuntivo-vascular de um tecido.

A origem da artéria hepática, por sua vez, é bem menos constante: em 55% das pessoas ela se origina diretamente da artéria celíaca, mas, no restante, pode se originar da mesentérica superior, gastroduodenal, gástrica ou, até mesmo, da aorta [4]. Seu diâmetro habitual oscila entre 3 a 7 mm [6].

A Figura 2.4, exibida a seguir, é uma representação simplificada do sistema circulatório humano, sendo que a imagem à direita enfatiza a circulação porta-hepática:

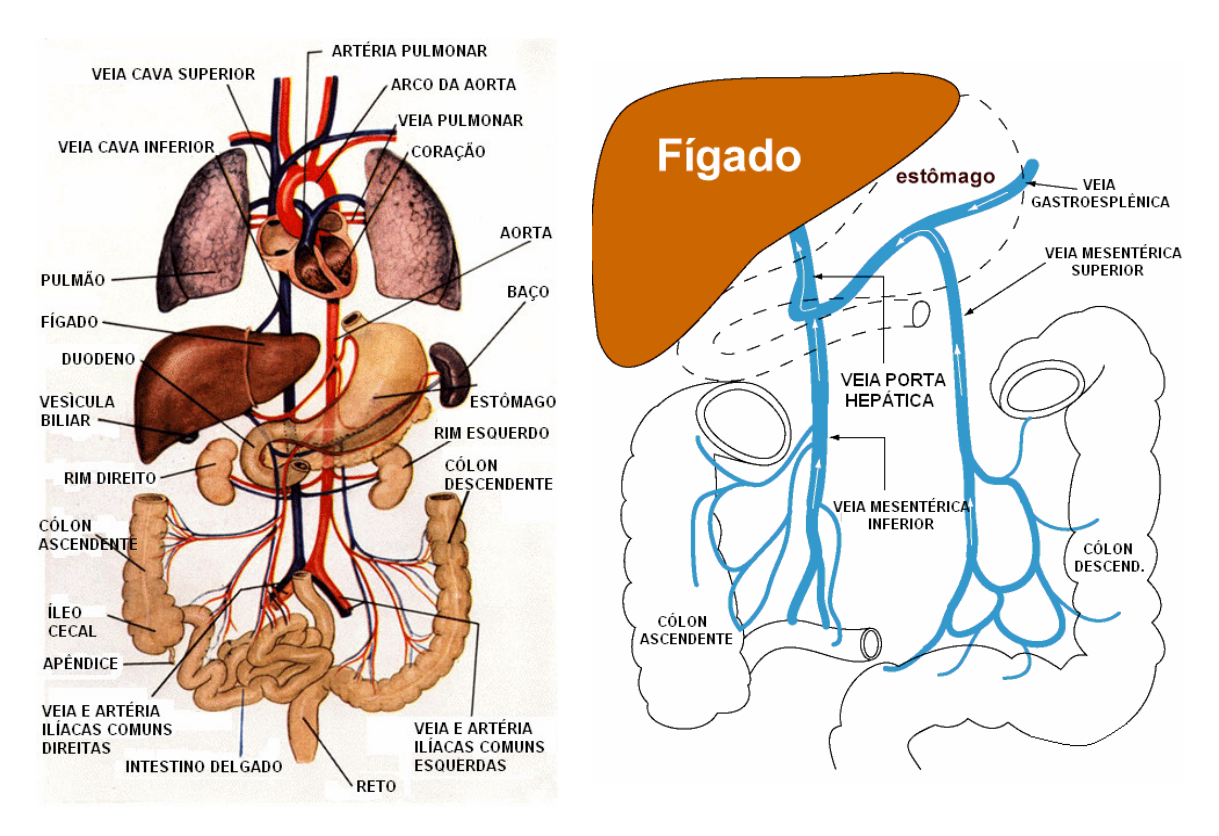

Figura 2.4 – Sistema Circulatório humano e circulação porta hepática [26] [4].

O sistema porta apresenta um grande volume (aproximadamente 70% da irrigação hepática) e baixa pressão.

Já na artéria hepática, o sangue é proveniente do tronco celíaco, funciona sob alta pressão, porém, é de pequeno volume.

Assim, a maior parte da irrigação hepática deriva do sangue portal, que é venoso, sendo proveniente da parte distal do esôfago, estômago, baço, pâncreas e intestinos; o restante (30%) é nutrido com sangue arterial.

### **2.2 – Processo de Ablação por Rádio Freqüência**

O termo ablação, no sentido médico, consiste na extirpação de algum órgão ou parte do corpo. A ablação por rádio freqüência é um método minimamente invasivo usado para destruir tecidos cancerosos.

**2.2.1 – PRINCÍPIO BÁSICO:** A técnica consiste em introduzir pequenas sondas até o tumor para irradiá-lo. Depois de encontrar o tumor, a extremidade da sonda se abre, expondo um leque de pequenos eletrodos, por onde são emitidas ondas de rádio-freqüência. A agitação molecular gerada ocasiona o aumento da temperatura local, conforme a seqüência de imagens mostrada na Figura 2.5:

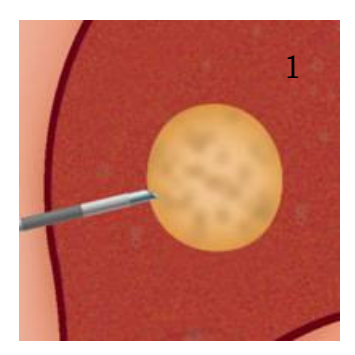

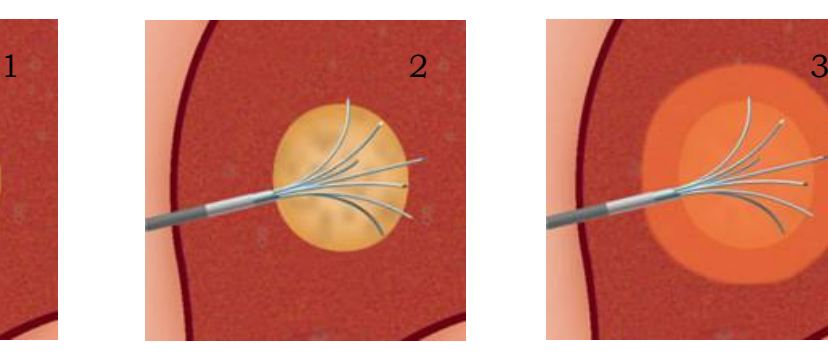

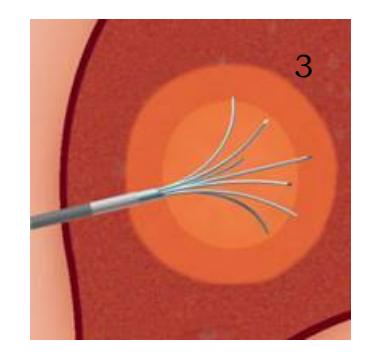

Figura 2.5 – Ilustração simplificada de um dos processos de ablação por rádio-freqüência existentes [9].

 Minúsculos sensores térmicos, adaptados nas pontas dos eletrodos, permitem a monitoração constante da temperatura, a qual não deve exceder a 100 °C. Em temperaturas acima de 50 °C, os tecidos são queimados, as proteínas se desfazem e a membrana das células cancerosas se funde, provocando a necrose, tanto das células doentes, como das saudáveis.

Por este motivo, a colocação das sondas deve ser cautelosa, de forma a destruir os tumores e uma margem tecidual de segurança, em torno dele, afetando minimamente tecidos sadios.

A duração do procedimento é bastante reduzida. Tipicamente, para promover a ablação de um tumor com cerca de 3 cm são necessários de 10 a 15 minutos de irradiação do local [9].

Nos Estados Unidos, esta técnica já é relativamente comum, especialmente para pacientes com sarcomas. Mas no Brasil ainda é uma opção que poucos cirurgiões utilizam.

**2.2.2 – PROCEDIMENTO TÉCNICO-CIRÚRGICO:** Geralmente, utiliza-se a técnica de laparoscopia<sup>9</sup>. Primeiramente, a região a ser tratada é localizada por tomografia computadorizada ou ultra-som. De posse da localização exata, uma marca sobre a pele é realizada e é administrada uma anestesia local. Então, são efetuadas de uma a três pequenas incisões, por onde passarão as sondas. A Figura 2.6 exemplifica o procedimento descrito:

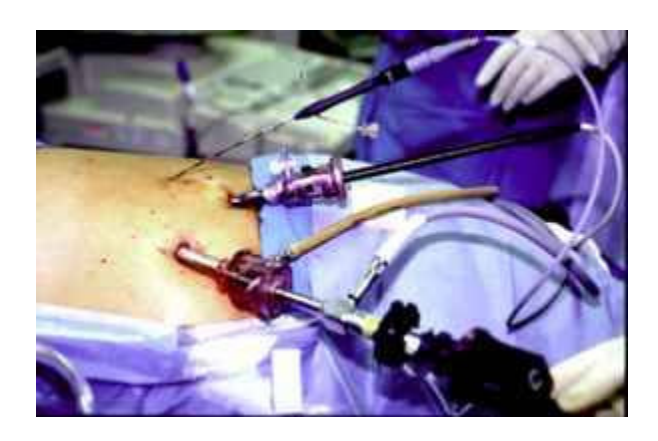

Figura 2.6 – Ilustração de um processo cirúrgico de ablação por rádio-freqüência [10].

O procedimento é guiado, tanto por tomografia, como por ultra-som. Uma vez posicionada a sonda de rádio-freqüência, esta abre seu leque de eletrodos e começa a emissão de energia, que pode demorar vários minutos (cerca de 10 a 15 min), dependendo do tamanho da lesão. Concluído o tratamento, a sonda é gentilmente extraída, sendo depositada uma pequena quantidade de energia ao longo do caminho, para minimizar o sangramento. Em lesões de difícil acesso, o procedimento pode ser realizado via incisão abdominal convencional, com anestesia geral.

<u>.</u>

<sup>&</sup>lt;sup>9</sup> Técnica mediante a qual se introduz, através de uma pequena incisão na parede abdominal, torácica ou pélvica, um instrumento de fibra óptica que permite realizar diagnósticos, procedimentos cirúrgicos ou terapêuticos.

# 3 - Cálculo Teórico do Coeficiente de Transferência de Calor por Convecção *(h)*

Até o momento, não há medições diretas do coeficiente de convecção térmica. Desta forma, estimativas têm sido utilizadas, baseadas em equações de transferência de calor por convecção em tubos rígidos [12]. O modelo que foi adotado nos experimentos realizados baseia-se nos trabalhos conduzidos por Consiglieri et al. [20][21], cujo modelo analítico leva em consideração a distribuição não-homogênea da temperatura.

### **3.1 – Formas Usadas Atualmente para Estimação de "h"**

As equações atualmente empregadas só podem ser aplicadas de forma aproximada e em se verificando as seguintes hipóteses:

• Que o fluxo nos vasos sanguíneos do fígado esteja desenvolvido tanto hidrodinâmica quanto termicamente;

• Que as paredes dos vasos possuam temperatura uniforme e constante em toda sua dimensão quando da aplicação de rádio-freqüência;

• Que o sangue seja um fluido newtoniano;

• Que as propriedades térmicas dos tecidos não variem significativamente com a variação de temperatura.

Com base nessas condições limitantes, estudos anteriores examinaram a transferência de calor em vasos sangüíneos.

Charm et al. [13] investigaram, experimentalmente, a transferência de calor em tubos de pequeno diâmetro (0,6 mm) quando aquecidos uniformemente.

Victor e Shah calcularam a transferência de calor para os casos em que o fluxo de calor é constante e para o caso em que a distribuição de temperatura é uniforme, tanto para a região hidrodinamicamente desenvolvida [14], quanto para a região inicial de entrada de tubos [15].

Lagendijk [16] calculou a distribuição de temperatura na região de entrada em grandes vasos durante hipertermia, assumindo fluxo laminar e termicamente desenvolvido.

Chato [17] desenvolveu equações de correlação para estimar a transferência de calor em diferentes configurações e diâmetros de vasos sangüíneos.

Barozzi e Dumas [18] calcularam a transferência de calor na região de entrada considerando as propriedades reológicas $^{10}$  do sangue e com uma camada de plasma nas paredes internas dos vasos.

Kolios et al. [19] usaram equações de energia para calcular a temperatura em torno de grandes vasos. Isso porque o coeficiente de transferência de calor varia com a temperatura e pode variar com a circunferência.

Tungjitkusolmun et al. [11] modelaram a influência de grandes vasos na formação de lesões durante a ablação por rádio-freqüência. Na simulação, foi assumido que o vaso teria temperatura constante.

Haemmerich et al. [12] realizaram melhorias no modelo de Tungjitkusolmun et al. ao usar estimativas de h para determinar lesões térmicas durante ablação por rádio-freqüência. Nestas estimativas, foi assumido fluxo desenvolvido termicamente nos vasos. Entretanto, apenas uma pequena região do vaso é aquecida. Portanto, essa condição não ocorre durante o procedimento de ablação.

Recentemente, Consiglieri, Dos Santos e Haemmerich [20] desenvolveram um modelo analítico que leva em conta a distribuição não-homogênea da temperatura nos vasos, especificamente durante a ablação térmica por rádio-freqüência. Nas equações obtidas, apenas uma parte do vaso sangüíneo era aquecido, o que permitiu o estudo do comportamento de "h" de forma encontrar maneiras adequadas de medi-lo. Consiglieri também propôs uma técnica que pode ser usada para medição in vivo do coeficiente de transferência de calor por convecção da veia porta e da artéria hepática [21].

Durante os experimentos, que serão conduzidos *in vitro*, será verificada a adequabilidade dos modelos propostos por Consiglieri et al. [20] [21] para a estimação do valor do coeficiente de convecção durante o processo ablativo.

### **3.2 – Modelo Empregado nos Experimentos Realizados**

1

Nos experimentos utilizou-se um aquecedor flexível, o qual foi mantido a uma temperatura de 50 ºC, em contato com uma película extremamente delgada (feita de fita adesiva transparente), acoplada a uma janela aberta na parede de um tubo. A par-

<sup>&</sup>lt;sup>10</sup> Referentes à Reologia. Reologia é o ramo da Física que estuda a viscosidade, plasticidade, elasticidade e o escoamento da matéria.

te posterior do aquecedor foi envolvida por um isolante térmico, de forma a reduzir as perdas de calor por condução.

Desta forma, desprezando-se as resistências térmicas por condução, o coeficiente de convecção pode ser calculado por meio da Equação 3.1:

$$
h = \frac{P}{A(T_h - T_s)}
$$
(3.1)

Em que *P* (W) corresponde à potência dissipada pelo aquecedor flexível, *A* (m<sup>2</sup> ) à área do aquecedor flexível, *Th* (°C) à temperatura do aquecedor e *Ts* (°C) à temperatura média da água no interior do tubo ou, no caso real, do sangue no vaso sangüíneo [21]. A potência será calculada a partir da tensão fornecida ao aquecedor e da sua resistência elétrica.

Paralelamente, serão obtidos valores para a validação do modelo analítico desenvolvido por Consiglieri et al. [20].

O referido modelo descreve o fluxo sangüíneo como um fluido incompressível do tipo Navier-Stokes, regido pela Equação 3.2:

$$
\rho \left( \frac{\partial \mathbf{u}}{\partial t} + (\mathbf{u} \cdot \nabla) \mathbf{u} \right) - \nabla \cdot (\mu(T) \nabla \mathbf{u}) = \nabla p \text{ em } \Omega \tag{3.2}
$$

Onde o domínio  $Ω ⊂ ℜ<sup>n</sup>$  (n = 2 ou 3) representa a veia porta, tal como está representado na Figura 3.1,  $\mathbf{u} = (u_i)_{i=1,...,n}$  (m/s) corresponde à velocidade do sangue,  $\rho$  $(\text{kg/m}^3)$  à densidade, *T* (°C) à temperatura,  $\mu$  (N.s/m<sup>2</sup>) à viscosidade e *p* (N/m<sup>2</sup>) à pressão.

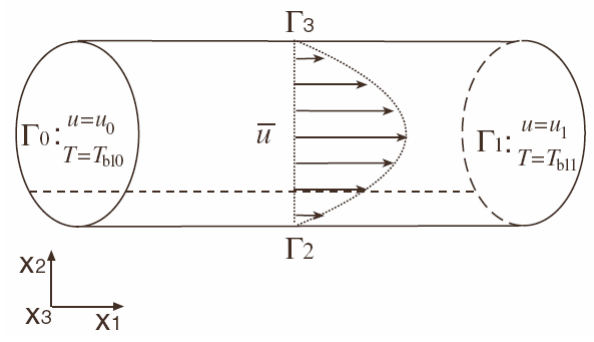

Figura 3.1 – Desenho esquemático de um fluxo laminar em um vaso hepático indicando as condições de contorno [20].

O contorno é definido por  $\partial\Omega = \overline{\Gamma}_0 \cup \overline{\Gamma}_1 \cup \overline{\Gamma}_2 \cup \overline{\Gamma}_3$ , onde  $\Gamma_0$ ,  $\Gamma_1$ ,  $\Gamma_2$  e  $\Gamma_3$  são subconjuntos de ∂Ω que não se interceptam, representando, respectivamente, as paredes imaginárias onde o fluxo começa e termina, a zona de contato com o aquecedor e o contorno onde é assumido que o fluxo esteja aderido à superfície.

Considerando-se que o fluido seja laminar e incompressível e assumindo-se que a distribuição da temperatura obedeça a Lei de Resfriamento de Newton, obtém-se uma equação para o cálculo do coeficiente de convecção médio ( *h* ), conforme está expresso na Equação 3.3:

$$
\overline{h} = \rho \cdot c_p \frac{\overline{u}(T_{bl1} - T_{bl0}) \cdot b}{(T_s - T_m) \cdot a}
$$
\n(3.3)

Onde *ρ* (kg/m<sup>3</sup>) representa a densidade,  $c_p$  (J/kg . °C) o calor específico,  $\overline{u}$  (m/s) a velocidade média do sangue,  $T_{bl0}$  (°C) a temperatura sangue antes do aquecedor, *Tbl1* (°C) a temperatura após o aquecedor, *Ts* (°C) a temperatura da superfície aquecida, *Tm* (°C) a média aritmética entre as temperaturas do sangue antes e após o aquecedor, *b* (m) o diâmetro do vaso e *a* (m) o comprimento do aquecedor.

Tal equação é determinada assumindo-se que apenas ¼ da circunferência do vaso (π/2) é mantido em contato direto com o aquecedor, de acordo com a Figura 3.2:

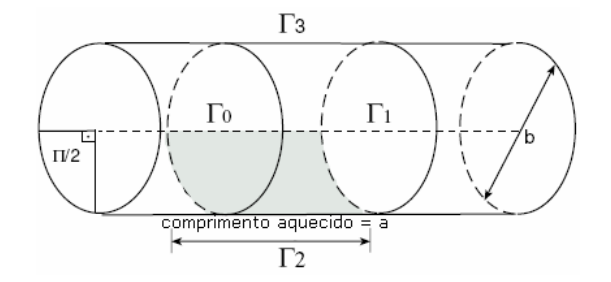

Figura 3.2 – Representação do vaso utilizado no modelo desenvolvido por Consiglieri et al. [20].

Os trabalhos conduzidos por Consiglieri et al. chegaram a resultados, oriundos de simulações computacionais, nas quais foi assumida uma estimativa incerta de 0,05 ºC para a diferença entre a temperatura inicial e final do sangue. Segundo os próprios autores, tal estimativa carecia de comprovação experimental para a validação dos resultados.

Deste modo, um dos objetivos do presente trabalho será a determinação quantitativa dessa diferença de temperatura, no intuito de confrontar os resultados obtidos para o coeficiente de convecção térmica "*h"*, por meio das Equações 3.1 e 3.3.

Teoricamente, espera-se que as duas equações resultem em valores idênticos, todavia, devido à dificuldade de se controlar todas as variáveis envolvidas em um ensaio térmico, será considera aceitável uma diferença de 15 a 30% entre os mesmos.

# 4 - Procedimento e Instrumentação Desenvolvidos para a Medição do Coeficiente de Convecção Térmica

### **4.1 – Metodologia Empregada**

O método proposto para medição *in vitro* consistiu no acoplamento de um aquecedor flexível (Minco 0416) a uma película extremamente delgada, localizada sobre uma janela feita na parede de um tubo de borracha, mantendo-a a uma temperatura de 50 ºC (patamar normalmente utilizado em processos ablativos). A Figura 4.1 exibe uma porção do tubo de borracha utilizado e a janela aberta em uma seção de sua superfície, enquanto que a Figura 4.2 ilustra a película de fita adesiva aderida à janela feita no referido tubo:

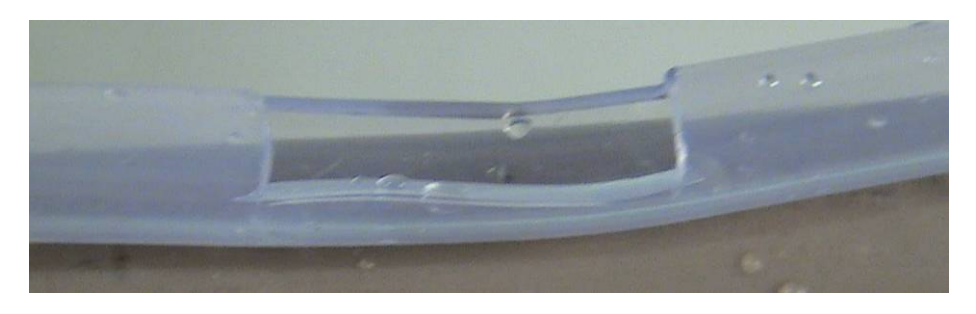

Figura 4.1 – Janela aberta no tubo de borracha utilizado nos experimentos.

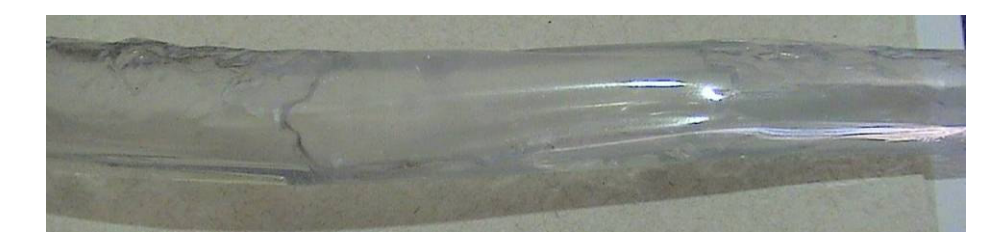

Figura 4.2 – Fita adesiva transparente afixada sobre a janela aberta no tubo.

A janela foi aberta com o auxílio de um estilete e suas dimensões foram praticamente iguais às do aquecedor flexível.

A parte posterior do aquecedor foi isolada termicamente, de forma a reduzir as perdas de calor por condução. Entre o tubo e o aquecedor foi instalado um micro-

termistor (Honeywell 102EAJ-B01), para monitorar a temperatura entre o aquecedor e a película, tal como se encontra expresso na Figura 4.3:

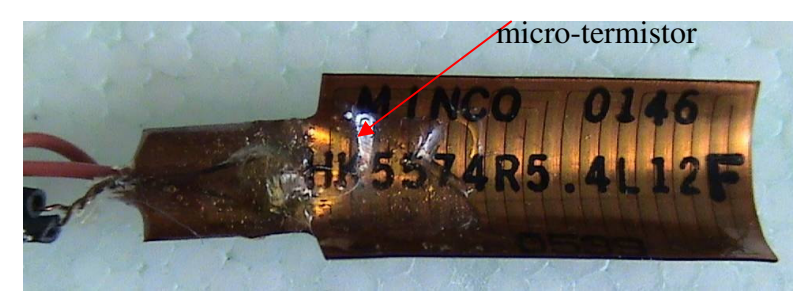

Figura 4.3 – Aquecedor flexível mostrando o micro-termistor aderido a sua face interna.

As dimensões do sensor (aproximadamente 2,5 mm de comprimento) eram extremamente reduzidas em relação às do aquecedor (2,54 cm de comprimento x 1,27 cm de largura), sendo assim, a interferência causada pela presença do micro-termistor pôde ser considerada desprezível.

Tentando manter os parâmetros do experimento o mais próximo possível dos valores simulados por Consiglieri et al. [20], o diâmetro do tubo foi escolhido de forma que o aquecedor envolvesse, aproximadamente, ¼ de sua circunferência. Tendo o aquecedor flexível 1,27 cm de largura (meia polegada), optou-se por utilizar um tubo, também, de meia polegada de diâmetro, o qual possuía diâmetro externo igual a 1,5 cm. Sendo assim, o aquecedor acabou envolvendo em torno de 27% da circunferência do tubo.

 Internamente ao tubo foram instalados outros dois termistores (Epcos B57861), um antes e outro depois do aquecedor, no intuito de se obter a temperatura do fluido e a variação gerada durante o aquecimento.

A seqüência de imagens da Figura 4.4 ilustra os dois termistores citados e como os mesmos foram instalados internamente ao tubo:

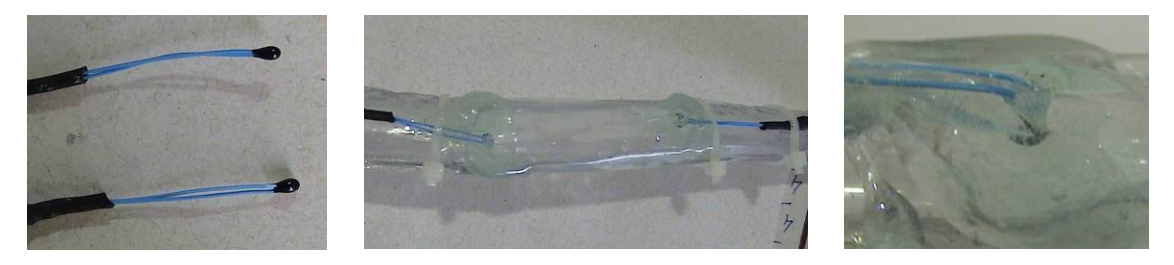

Figura 4.4 – Termistores utilizados na medição da temperatura do fluido.

Os sensores foram introduzidos no interior do tubo por meio de dois orifícios, feitos nas proximidades de onde o aquecedor seria acoplado. Depois de inseridos, os orifícios foram vedados com cola epóxi e os cabos dos sensores presos por meio de braçadeiras de nylon.

O arranjo final encontra-se demonstrado na Figura 4.5, a qual exibe o aquecedor acoplado ao tubo e o isolante térmico (isopor) que foi colocado envolvendo o conjunto, de forma a reduzir as perdas térmicas por condução:

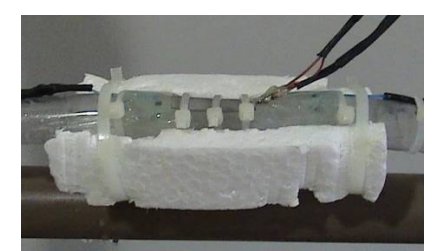

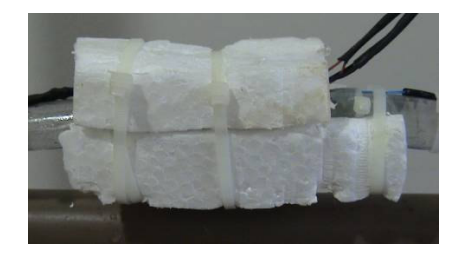

Figura 4.5 – Arranjo completo contendo o aquecedor, os sensores de temperatura e o isolante térmico.

O fluido (no caso a água) provinha de uma caixa térmica, cuja temperatura era mantida constante em 37 °C, por meio de um sistema de aquecimento controlado, formado por um aquecedor (mergulhão) de 1000 W, cuja potência era ajustada, manualmente, através um *dimmer<sup>11</sup>*. A temperatura de 37 °C foi escolhida devido ao fato de que serão conduzidos experimentos futuros, *in vivo*, utilizando suínos, cuja temperatura corporal oscila em torno desse valor.

O circuito hidráulico era fechado, ou seja, o fluido que circulava na tubulação retornava à caixa térmica e era reaquecido. Para acomodar todo o conjunto foi montada uma estrutura de canos de PVC, assim como se encontra exibido na Figura 4.6:

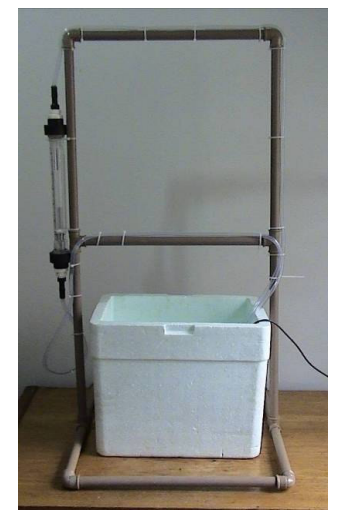

Figura 4.6 – Estrutura montada para acomodar a tubulação utilizada nos experimentos. A vazão era monitora por meio de um rotâmetro (mostrado também na Figura 4.6), sendo mantida em 1,5 l/min. De acordo com os trabalhos de Consiglieri et al.

<sup>1</sup> <sup>11</sup> O diagrama do circuito eletrônico encontra-se no Apêndice A.

[20], a velocidade média normal do fluxo sangüíneo na veia porta é de 0,2 m/s. Tal velocidade, em um tubo de meia polegada de diâmetro interno, resulta em uma vazão aproximada de 1,52 l/min.

Ao fazer circular o fluido, o aquecedor, que estava sendo mantido em 50 °C, provocava uma elevação na temperatura do líquido, a qual era monitorada através de um circuito de condicionamento de sinais conectado a uma placa da aquisição.

Ao todo, quatro grandezas tiveram seus valores monitorados: tensão fornecida ao aquecedor, temperatura na interface aquecedor/película, temperatura de entrada do fluido e temperatura de saída do mesmo. De posse de tais valores foi possível calcular o coeficiente de convecção térmica *"h"*, por meio das Equações 3.1 e 3.3.

### **4.2 – Equipamentos Construídos e/ou Utilizados:**

Para a realização dos experimentos foram adquiridos os seguintes componentes e equipamentos:

- Computador Pentium III 500 MHz, 256 MB RAM;
- Placa de Aquisição de Dados PCS10 / K8047 da Velleman Instruments, a qual possui quatro canais com oito bits de resolução;
- Aquecedor flexível Minco 0416;
- Micro-termistor Honeywell 102EAJ-B01;
- Termistores Epcos B57861;
- Rotâmetro AppliTech AP3055;
- Bomba submersa Sarlo Better SB2000;
- Aquecedor do tipo mergulhão Resiswal de 1000W;
- Mangueiras de borracha;
- Tubos e conexões de PVC;
- Diversos: fios, cola epóxi, braçadeiras de nylon, caixa térmica, isopor etc.

Conjuntamente com o uso dos itens acima, tiveram de ser desenvolvidos um circuito para controle da temperatura do aquecedor flexível, um circuito condicionador de sinais e um *dimmer* para ajuste da potência do mergulhão, de forma a manter a temperatura do fluido estável.

### **4.2.1 – CIRCUITO DE CONTROLE ANALÓGICO DA TEMPERA-**

**TURA DO AQUECEDOR FLEXÍVEL:** Inicialmente, utilizou-se um circuito de controle analógico, baseado em uma ponte de Wheatstone, a qual era composta por dois resistores de valores fixos (500 kΩ), pelo micro-termistor e por três outros resistores, selecionados um de cada vez, cujos valores permitiam equilibrar a ponte, quando o aquecedor atingia a temperatura desejada. O diagrama elétrico completo encontra-se descrito na Figura 4.7:

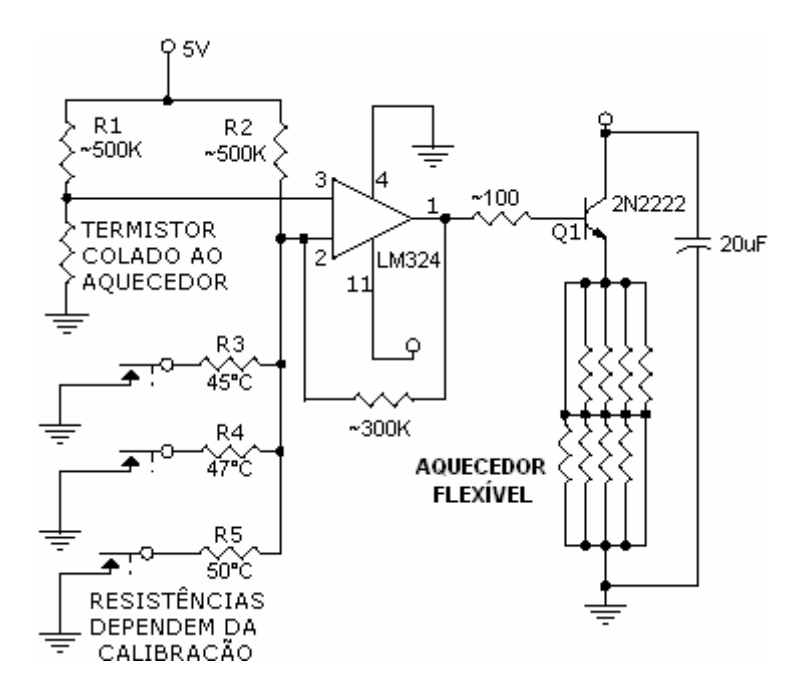

Figura 4.7 – Diagrama elétrico do circuito de controle de temperatura analógico.

O circuito funcionava da seguinte forma: primeiramente, a ponte de Wheatstone apresentava-se desequilibrada, pois o termistor encontrava-se à temperatura ambiente e os resistores<sup>12</sup> R<sub>3</sub>, R<sub>4</sub> e R<sub>5</sub> foram escolhidos para que possuírem valores iguais aos do micro-termistor às temperaturas de 45º, 47º e 50 ºC; os terminais da ponte de Wheatstone geravam um erro que alimentava os terminais 2 e 3 do amplificador operacional (LM324); esse sinal de erro era amplificado e ativava o transistor (Q1) que conduzia corrente, a qual, por conseguinte, elevava a temperatura do aquecedor flexível; tal aumento de temperatura era detectado pelo micro-termistor que estava colado na superfície do aquecedor; esse aumento de temperatura tendia a equilibrar a ponte, visto que o sensor variava sua resistência de acordo com a mudança da temperatura; no equilíbrio, o

<sup>&</sup>lt;sup>12</sup> No lugar de resistores com valores fixos, optou-se por empregar resistores variáveis multi-voltas (trimmers) de 1kΩ, no intuito de facilitar o procedimento de calibração.

valor da resistência do micro-termistor era, aproximadamente, igual ao valor da resistência  $R_3$ ,  $R_4$  ou  $R_5$  (dependendo de qual estivesse sido selecionada).

O instrumento gerado foi utilizado em um experimento preliminar mais simples, no intuito de verificar o funcionamento do circuito. Para tanto foi montado um aparato semelhante ao representado na Figura 4.8:

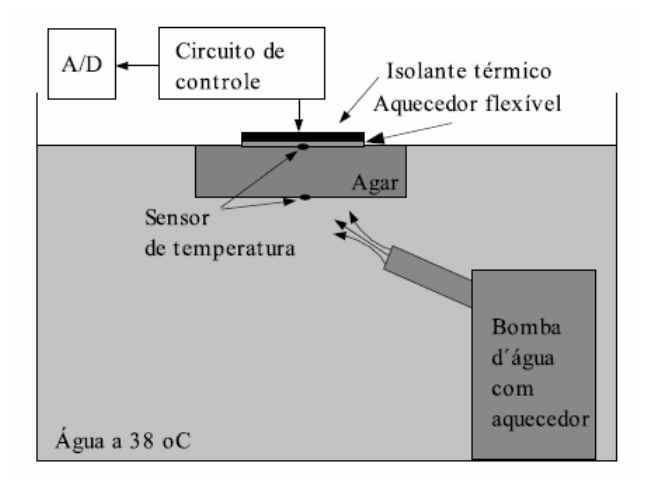

Figura 4.8 – Aparato para teste do instrumento (fora de escala).

O aparato funcionava da seguinte maneira: o aquecedor era colocado sobre o composto de agar-agar $^{13}$  e água; o circuito controlador ativava o aquecedor a um temperatura pré-definida; o composto era imerso em água aquecida a temperatura de 38  $^{\circ}C^{14}$ ; um termistor media a temperatura na interface aquecedor/agar; uma bomba submersa fazia com que a água circulasse no interior do recipiente isolado termicamente; a saída da bomba era direcionada para a parte inferior do composto, causando uma alta convecção, de forma a permitir que a temperatura permanecesse constante em torno de 38 °C.

Sabendo-se a temperatura da água aquecida e do aquecedor flexível, a espessura do composto e a potência dissipada pelo aquecedor, foi possível calcular a condutividade térmica do composto e compará-la com seu valor teórico, por meio da Equação 4.1:

<sup>&</sup>lt;sup>13</sup> A escolha de tal composto teve o intuito de se utilizar um material com coeficiente de transferência térmica próximo ao do sangue. O composto foi preparado dissolvendo-se o agar-agar em água, na proporção de 1,5%, efetuando-se a sua fervura e deixando-o descansar até solidificar. O agar-agar em pó foi obtido em uma loja de produtos naturais.

<sup>&</sup>lt;sup>14</sup> Inicialmente, baseado nos trabalhos de Consiglieri et al. [21], utilizou-se a temperatura de 38 °C. Posteriormente, verificou-se que os mesmos autores [20] empregavam a temperatura de 37 °C em seu modelamento analítico. Sendo assim, nos experimentos com tubos, foi adotada a temperatura de 37 °C, no intuito de uma maior aproximação aos valores simulados pelos referidos autores. Entretanto, tal diferença de temperatura em nada compromete os experimentos realizados.

$$
P = k_c \cdot A \frac{dT}{dx}
$$
 (4.1)

Em que P (W) é a potência dissipada por condução,  $k_c$  (W/m.K) é a condutividade térmica do composto e dT/dx (K/m) é a derivada da temperatura com relação a espessura do composto. As temperaturas foram medidas por sensores de temperatura. A potência dissipada pelo aquecedor foi calculada através da sua resistência elétrica e da tensão entre seus terminais.

O instrumento foi acondicionado em uma caixa metálica, conforme ilustrado na Figura 4.9, permitindo ao operador manuseá-lo de forma prática e sem que ocorresse o risco de interferir no funcionamento correto do mesmo.

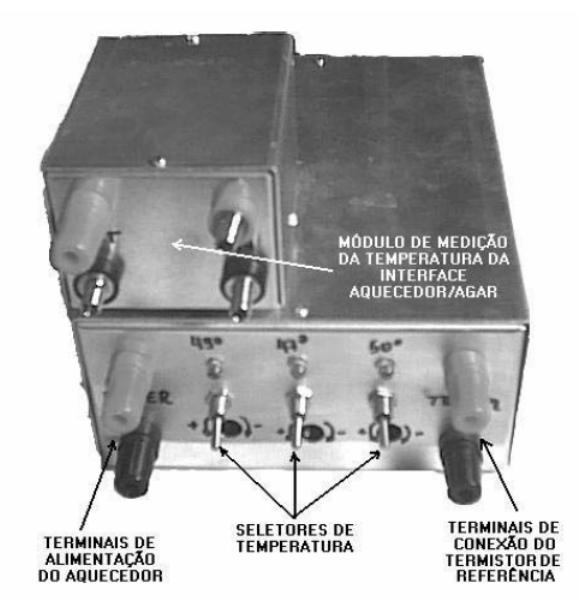

Figura 4.9 – Aparato para teste do instrumento (fora de escala).

Como pode ser observado, o aparelho possuía três chaves seletoras de temperatura (45, 47 e 50 °C), cada uma conectando o resistor correspondente à ponte de Wheatstone, além de terminais para a alimentação do aquecedor e monitoramento dos sensores de temperatura.

Conforme será discutido no Capítulo 5, os testes preliminares mostraram-se bastante satisfatórios e os resultados foram publicados no III Congresso Latino-Americano de Engenharia Biomédica [22]. Todavia, visando uma maior flexibilidade e controle do processo, optou-se, posteriormente, pelo uso de um sistema digital, no qual a temperatura do aquecedor era controlada e monitorada via software, por meio de um conversor digital-analógico especialmente desenvolvido para esse fim.

#### **4.2.2 – SISTEMA DIGITAL PARA CONTROLE DA TEMPERATU-**

**RA DO AQUECEDOR FLEXÍVEL:** O módulo digital era constituído por três blocos principais: uma etapa de entrada de dados, representada pela placa de aquisição PCS10 / K8047; um software gerenciador, que além de possibilitar a visualização dos dados, funcionava como um controlador de temperatura do tipo proporcional-integral; um conversor digital-analógico, conectado à porta paralela do computador, que alimentava o aquecedor flexível. O diagrama de blocos do processo encontra-se na Figura 4.10:

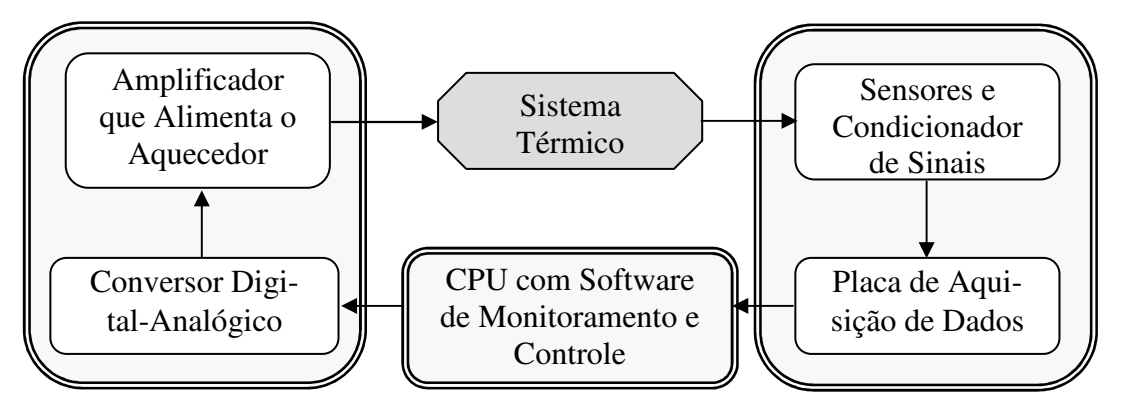

Figura 4.10 – Diagrama de blocos do sistema de controle da temperatura do aquecedor.

O sistema térmico, conforme discutido na Seção 4.1, era formado por toda a tubulação, bomba submersa, rotâmetro, caixa térmica e aquecedores.

Os três termistores foram conectados a um circuito condicionador de sinais, o qual transformava o valor de sua resistência em um sinal de tensão entre 0 e 6 V, de forma a utilizar ao máximo a faixa dinâmica da placa de aquisição. A Figura 4.11 ilustra o arranjo externo do circuito condicionador $<sup>15</sup>$ :</sup>

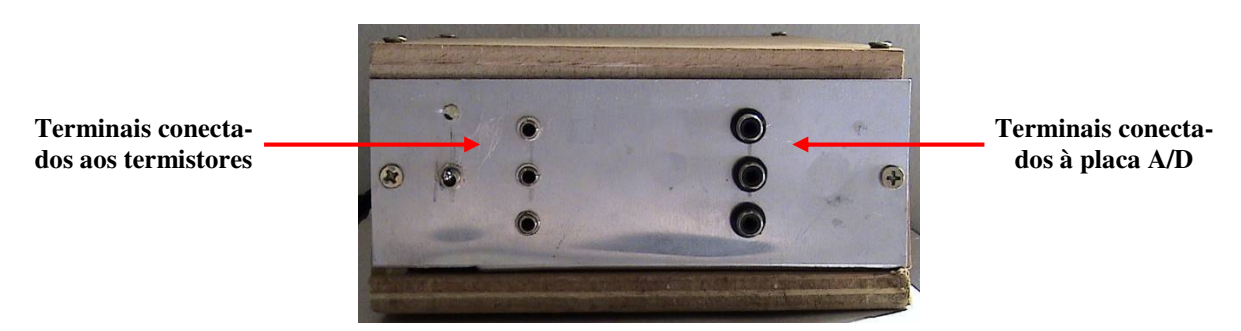

Figura 4.11 – Arranjo externo do circuito condicionador de sinais, exibindo o painel do equipamento.

Como pode ser visto na Figura 4.10, o equipamento possuía dois grupos de três conectores, sendo que os exibidos à esquerda foram conectados diretamente aos

<sup>15</sup> O diagrama do circuito eletrônico encontra-se no Apêndice B.

sensores de temperatura, enquanto que os demais foram ligados à placa de aquisição de sinais. Os conectores (vistos de cima para baixo) foram ligados, respectivamente, aos termistores do aquecedor e do fluido antes e após o aquecimento.

Por meio da placa de aquisição de dados, além do valor das temperaturas, ainda foi monitorada a tensão fornecida ao aquecedor flexível, no intuito de se obter o valor da potência por ele dissipada.

Para o controle de todo o processo foi desenvolvido um programa, em linguagem C++<sup>16</sup>, que, além de fornecer uma indicação visual de todos os valores monitorados, atuava como um controlador de temperatura do tipo proporcional-integral. A interface do programa está ilustrada na Figura 4.12:

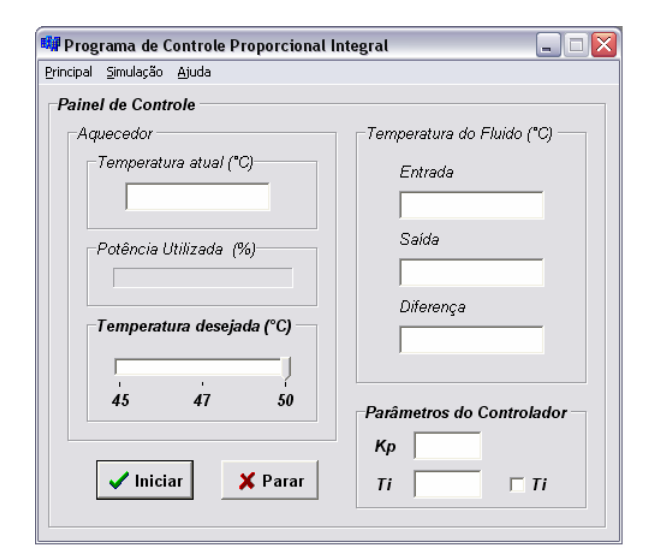

Figura 4.12 – Programa de monitoramento e gerenciamento da temperatura do aquecedor.

Para cada valor da temperatura do aquecedor que era adquirido, calculava-se o erro entre essa temperatura e a temperatura desejada, adequando-se a intensidade da tensão que era aplicada ao aquecedor.

Os parâmetros do controlador foram obtidos utilizando-se, inicialmente, a regra de sintonia de Ziegler-Nichols, baseada no ganho e período críticos. Posteriormente, as duas constantes  $K_p$  e  $T_i$  foram submetidas a um ajuste fino, de forma a se obter uma estabilização rápida, com o mínimo de oscilação. Os valores finais utilizados foram os seguintes:  $K_p = 30$  *e*  $T_i = 5$ 

Entretanto, tais parâmetros não serão os mesmos, caso os experimentos sejam realizados em condições diferentes. Todavia, a modificação das constantes pode ser

<sup>&</sup>lt;sup>16</sup> Programa criado no compilador Builder C++, versão 6.0, da Borland, cujo código fonte encontra-se no Apêndice D.

facilmente implementada no programa que foi desenvolvido, bastando que sejam inseridos os novos valores.

O sinal de controle da tensão do aquecedor era transferido, via porta paralela, para um conversor digital-analógico de 8 bits, o qual era conectado a um amplificador de potência, que alimentava diretamente o aquecedor. Tanto o conversor, como o amplificador, foram desenvolvidos em uma mesma placa de circuito e acondicionados juntos em uma caixa apropriada, exatamente como mostra a Figura  $4.13^{17}$ :

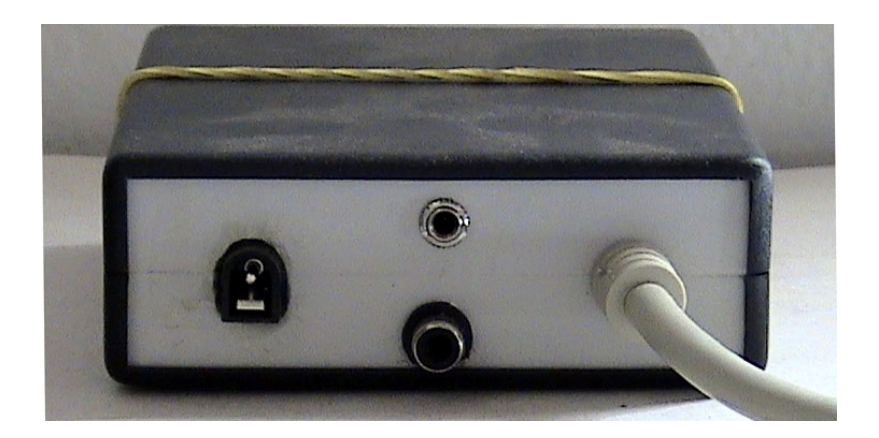

Figura 4.13 – Circuito conversor D/A e módulo de alimentação do aquecedor.

O circuito era alimentado por uma fonte 12V externa e possuía uma saída auxiliar que enviava o valor da tensão fornecida ao aquecedor à placa de aquisição.

 $17$  O diagrama eletrônico do circuito encontra-se no Apêndice C.

# 5 - Experimentos Realizados e Discussão dos Resultados Obtidos

Os experimentos foram divididos em duas etapas, uma preliminar, na qual foi utilizado um circuito de controle de temperatura baseado em uma ponte de Wheatstone; e uma segunda etapa, em que foi empregado um sistema de controle PI digital.

### **5.1 – Etapa Preliminar**

Conforme mencionado na Seção 4.2.1, inicialmente, procedeu-se à execução de um ensaio térmico com a aplicação de um aquecedor flexível sobre um composto de agar-agar e água, o qual foi mantido imersa em um banho térmico a 38°C. Monitorou-se a temperatura da interface aquecedor/agar, bem como a tensão aplicada sobre o aquecedor. Sabendo-se a espessura do composto, foi possível calcular a condutividade térmica da placa de agar-agar e água, por meio da Equação 4.1, e compará-la com seu valor teórico.

O agar-agar adicionado à água não altera suas propriedades térmicas [23]. A sua função é evitar perdas de calor por convecção natural, que poderia introduzir erros na medição de sua condutividade térmica. Por meio desse artifício, toda a perda de calor ocorre preferencialmente por condução térmica da água (composto).

Os resultados obtidos mostraram-se bastante satisfatórios e foram publicados no III Congresso Latino-Americano de Engenharia Biomédica [22].

A Tabela 5.1 apresenta os resultados obtidos para três temperaturas diferentes do aquecedor (45, 47 e 50 ºC). Para cada temperatura, dez medidas foram tomadas. Com o intuito de avaliar o erro aleatório, a repetitividade (Re) foi calculada para um grau de confiabilidade de 95 % utilizando o teste de t-Student.

|                                           | Cond. térmica medida-<br>$k$ (W.m <sup>-1</sup> .K <sup>-1</sup> ) | Erro<br>$ (W.m^{-1}.K^{-1}) $ |        |  |
|-------------------------------------------|--------------------------------------------------------------------|-------------------------------|--------|--|
| Temperatura do<br>aquecedor $(^{\circ}C)$ | Média                                                              | Desvio<br>padrão              | Re     |  |
| 45,000                                    | 0,595                                                              | 0,030                         | ±0,067 |  |
| 47,000                                    | 0,582                                                              | 0,030                         | ±0,067 |  |
| 50,000                                    | 0,573                                                              | 0,030                         | ±0,067 |  |

Tabela  $5.1$  – Valores de  $k_c$  obtidos durante os ensaios.

Como o composto foi imerso em um banho térmico, a sua temperatura sofre pouca influência da temperatura do aquecedor. Assim, foi possível medir a condutividade térmica da água a 38 °C. O valor médio medido foi de 0,58 W.m-1.K-1. Esse resultado é consistente com o valor de *kc* encontrado na literatura [24] que é de aproximadamente 0,63 W.m-1.K-1 para a temperatura utilizada. Assim, o erro percentual médio estimado foi de 8 %. Além disso, a repetividade experimental, dentro da qual o erro aleatório está situado, com 95 % de confiabilidade, é de apenas ±0,067 W.m<sup>-1</sup>.K<sup>-1</sup>. Portanto, pela análise estatística das medidas, o instrumento apresentou desempenho satisfatório para realizar as medições *in vivo* futuras.

Entretanto, visando melhorar a flexibilidade e controle do processo, optouse, posteriormente, pelo uso de um sistema digital, no qual a temperatura do aquecedor era controlada e monitorada via software, por meio de um conversor digital-analógico especialmente desenvolvido para esse fim. Desta forma, qualquer alteração ou ajuste posterior poderia ser mais facilmente inserido ao processo, sem a necessidade de elaborar outro equipamento.

### **5.2 – Sistema de Controle e Monitoramento Digital**

Seguindo a metodologia descrita na Seção 4.1, acionou-se a bomba submersa e regulou-se a vazão até o patamar de 1,5 l/min. Em seguida, ajustou-se o *dimmer*, de forma a elevar a temperatura média do fluido para cerca de 37 °C.

Por fim, selecionou-se no software a temperatura de 50 °C e iniciou-se a simulação. Após o aquecedor estabilizar-se na temperatura escolhida, foram colhidos os valores médios e os desvios-padrão da temperatura do aquecedor, da tensão aplicada sobre o mesmo e das temperaturas do fluido antes e após o aquecedor, baseados em um

montante de vinte amostras para cada grandeza. O procedimento foi efetuado em um total de cinco vezes, de forma a obter-se um grupo de cinco conjuntos de medições, no intuito de se avaliar a repetitividade do processo.

A Tabela 5.2 ilustra os valores médios obtidos e os respectivos desviospadrão, para cada conjunto de medição:

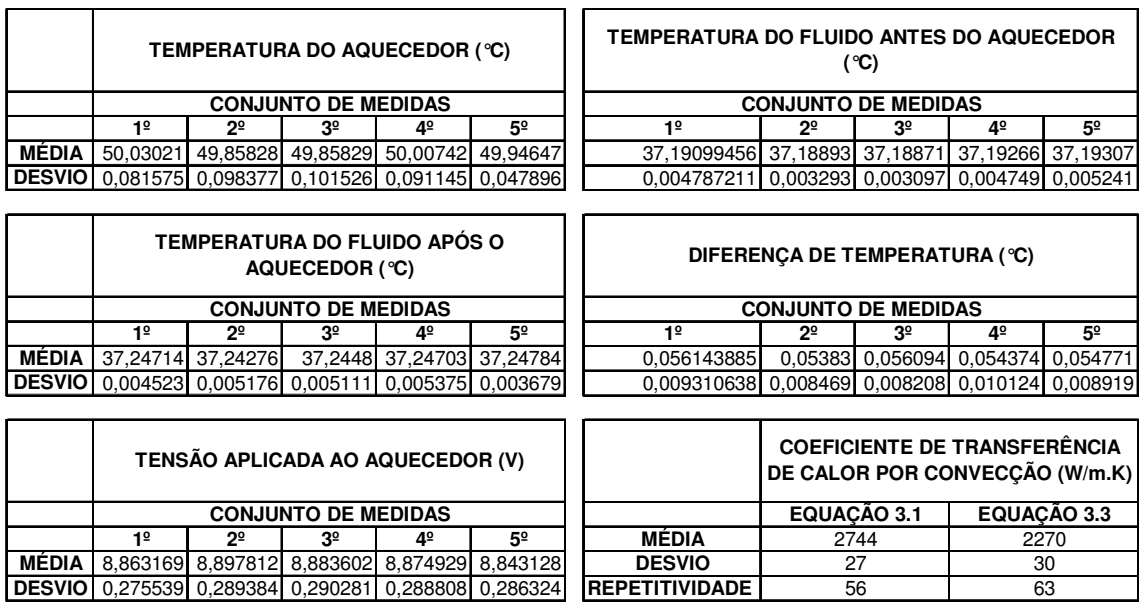

Tabela 5.2 – Valores obtidos durante a simulação.

O valor obtido para a diferença entre as temperaturas é bastante próximo à estimativa realizada por Consiglieri et al. [20], os quais utilizam um patamar de 0,05 °C em seus cálculos teóricos.

Com os valores adquiridos durante da simulação, foi traçado um gráfico que ilustra o aumento da temperatura do fluido em relação à temperatura do aquecedor em cada instante, conforme a Figura 5.1:

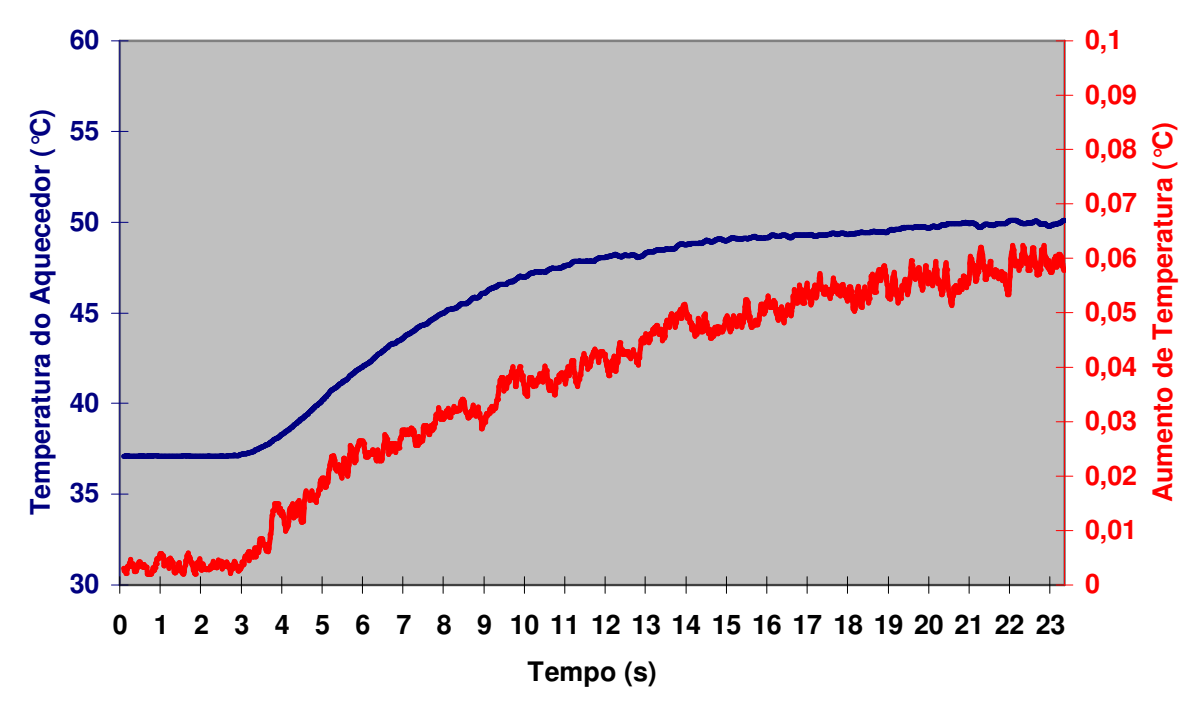

Figura 5.1 – Gráfico entre o acréscimo de temperatura do fluido e a temperatura do aquecedor.

Pela Figura 5.1 observa-se que o aquecedor foi acionado após três segundos, sendo que o mesmo atingiu a temperatura de 50 °C vinte segundos depois. Neste ponto o aumento da temperatura do fluido encontrava-se próximo a 0,06 °C, de conformidade com os valores constantes na Tabela 5.2.

Utilizando os valores da Tabela 5.2, juntamente com as grandezas relacionadas na Tabela 5.3, calculou-se os valores médios para o coeficiente de convecção térmica (*h*), por meio das Equações 3.1 e 3.3.

| <b>GRANDEZA</b>              | <b>VALOR</b>         | <b>UNIDADE</b>        |  |
|------------------------------|----------------------|-----------------------|--|
| Densidade da Água - p        | 1000                 | kg/m3                 |  |
| Calor Específico - cp        | 4180                 | $J/kg \, ^{\circ}\!C$ |  |
| Velocidade Média - u         | $0,20 \pm 0,02$      | m/s                   |  |
| Diâmetro do Tubo - b         | $0,0150 \pm 0,0005$  | m                     |  |
| Comprimento do Aquecedor - a | $0,0254 \pm 0,0005$  | m                     |  |
| Largura do Aquecedor - L     | $0.01270 \pm 0.0005$ | m                     |  |
| Resistência do Aquecedor - R | $7,0 \pm 0,2$        | $\Omega$              |  |

Tabela 5.3 – Grandezas utilizadas durante a simulação e cálculos.

Os resultados dos cálculos encontram-se descritos na Tabela 5.4. A repetitividade foi calculada para um grau de confiança de 95%, segundo a estatística de t-Student.

|                                       |                                           | COEFICIENTE DE TRANSFERÊNCIA DE CALOR POR CONVECÇÃO (W/m.K) |                |        |                            |                |        |                |        |        |
|---------------------------------------|-------------------------------------------|-------------------------------------------------------------|----------------|--------|----------------------------|----------------|--------|----------------|--------|--------|
|                                       | EQUAÇÃO 3.1<br><b>CONJUNTO DE MEDIDAS</b> |                                                             |                |        | EQUAÇÃO 3.3                |                |        |                |        |        |
|                                       |                                           |                                                             |                |        | <b>CONJUNTO DE MEDIDAS</b> |                |        |                |        |        |
|                                       | 1º                                        | 2°                                                          | 3 <sup>°</sup> | 4º     | $5^{\circ}$                | 1 <sup>0</sup> | 2º     | 3 <sup>o</sup> | 4º     | 5º     |
| <b>MÉDIA</b>                          | 2718.4                                    | 2776.6                                                      | 2768,1         | 2730,3 | 2724,3                     | 2163,9         | 2103,1 | 2191,1         | 2099,5 | 2125   |
| <b>DESVIO</b>                         | 174,27                                    | 187,6                                                       | 188,8          | 173,98 | 179,54                     | 189,02         | 236,62 | 198,39         | 264.11 | 253,84 |
| <b>MÉDIA DOS</b><br><b>CONJUNTOS</b>  | 2744                                      |                                                             |                |        | 2136                       |                |        |                |        |        |
| <b>DESVIO DOS</b><br><b>CONJUNTOS</b> | 27                                        |                                                             |                |        | 40                         |                |        |                |        |        |
| <b>REPETITIVIDADE</b>                 | 56                                        |                                                             |                | 83     |                            |                |        |                |        |        |

Tabela 5.4 – Valores médios obtidos para o coeficiente de convecção térmica *(h)*, calculados por meio das Equações 3.1 e 3.3.

Os valores da média, desvio e repetitividade dos conjuntos foram aproximados para o número inteiro mais próximo. Verifica-se que a diferença entre os valores obtidos, por meio das duas equações, encontra-se no patamar de 22%, o qual se encontra dentro da faixa de tolerância esperada, conforme descrito no Capítulo 3.

Isso mostra a concordância dos experimentos realizados com os trabalhos conduzidos por Consiglieri et al. [20] [21]. Tal concordância indica a adequabilidade tanto do instrumental desenvolvido, como do modelamento matemático conduzido pelos referidos pesquisadores, para a medição do coeficiente de transferência de calor por convecção.

## 6 - Conclusão

Este trabalho apresentou o desenvolvimento de um instrumento para medição do coeficiente de transferência de calor por convecção da veia porta e da artéria hepática. O instrumento foi submetido a testes preliminares e a simulações *in vitro*, com o auxílio de um sistema hidráulico, o qual produzia uma aproximação da situação real.

Os resultados obtidos foram bastante relevantes, mostrando não só a adequação do instrumento desenvolvido, como também complementando o trabalho de outros pesquisadores da área [20] [21].

Verificou-se que o modelamento matemático desenvolvido por Consiglieri et al. [20] pode perfeitamente descrever o comportamento do coeficiente de convecção térmica em vasos parcialmente aquecidos. Além disso, comprovou-se que sua estimativa sobre a diferença da temperatura do sangue antes e após o aquecedor mostrava-se correta.

 O circuito digital de controle da temperatura do aquecedor apresentou características suficientes para o seu emprego em futuras simulações *in vivo*. Contudo, a medição da diferença da temperatura do sangue deverá ser feita por meio de um termômetro diferencial de precisão. Isto porque a variação de temperatura é bastante sutil, dificultando muito o ajuste do ponto de operação dos termistores, o que pode prejudicar os testes a serem realizados em animais.

Os experimentos *in vivo* serão realizados em suínos, onde um aquecedor flexível, acoplado a um micro-termistor, será posto em contato direto com uma porção da veia porta. A temperatura da superfície do aquecedor será controlada pelo software que foi desenvolvido, porém, a temperatura do sangue será medida por meio de um termômetro diferencial de precisão, que será adquirido especialmente para esse fim.

A análise dos dados oriundos desses experimentos forneceu parâmetros importantes para o aprimoramento das técnicas de ablação por rádio-freqüência atualmente utilizadas.

# Bibliografia

- [1] Portal do Instituto Nacional do Câncer, http://www.inca.gov.br, acessado em 13/01/06.
- [2] Ferlay J, Bray F, Pisani P, Parkin DM, GLOBOCAN 2002, *Cancer Incidence. Mortality and Prevalence Worldwide*. IARC CancerBase No. 5, version 2.0, Lyon: IARC Press 2004.
- [3] Portal Fundazione G. Pascale, http://www.gstf-itn.it/index.asp, acessado em 13/01/06.
- [4] Portal Hepcentro, http://www.hepcentro.com.br, acessado em 13/01/06.
- [5] Tangwongsan C., *Measurement of in vivo Endocardial and Hepatic Convective Heat Transfer Coefficient*, PhD Dissertation, Univ. of Wisconsin-Madison, August 2003.
- [6] Silva R. F., Leite G. B., Boin I. F. S. F., Leonardi L. S., *Anatomical Study Contributing to Partial Liver Transplantation*. Arq. Bras. Cir. Dig., 8:34-40, 1993.
- [7] Lees WR, Gillams AR., *Comparison of the Effectiveness of Cooled Tip Radiofrequency and Interstitial Laser Photocoagulation in Liver Tumour Ablation*. Radiology 1999;213:123.
- [8] L. R. Jiao, P. D. Hansen, R. Havlik, R. R. Mitry, M. Pignatelli, and N. Habib, *Clinical Short-Term Results of Radiofrequency Ablation in Primary and Secondary Liver Tumors*, Amer. J. Surgery, vol. 177, pp. 303–306, 1999.
- [9] Portal do Programa de Transplante de Fígado e do Centro para Doenças Hepáticas do Departamento de Cirurgia da Universidade de Southern, Califórnia: http://www.livertransplant.org/radiofrequencyablation.html, acessado em 1/02/06.
- [10] The Cleveland Clinic, Liver Tumor Ablation Program: http://www.clevelandclinic.org/general/rfa/overview.html, acessado em 10/02/06.
- [11] Tungjitkusolmun S., Staelin T., Haemmerich D., Tsai J-Z, Cao H., Webster J. G., Lee F. T. Jr, Mahvi D. M., Vorperian V. R., *Three-dimensional Finite-element Analysis for Radio-frequency Hepatic Tumor Ablation*, IEEE Trans. Biomed. Eng. 49 3–9, 2002.
- [12] Haemmerich D., Wright A. S., Mahvi D. M., Lee F. T. Jr and Webster J. G., *Hepatic Bipolar Radiofrequency Ablation Creates Lesions Close to Blood Vessels - A Finite Element Study*, Med. Biol. Eng. Comput. 41 317–23, 2003.
- [13] Charm S, Paltiel B., Kurland G. S., *Heat Transfer Coefficients in Blood Flow*, Biorheology 5 133–45, 1968.
- [14] Victor S. A., Shah V. L., *Heat Transfer to Blood Flowing in a Tube*, Biorheology 12 361–8, 1975.
- [15] Victor S. A., Shah V. L., *Steady State Heat Transfer to Blood Flowing in the Entrance Region of a Tube*, Int. J. Heat Mass Transfer 19 777–83, 1976.
- [16] Lagendiijk J. J. W., *The Influence of Blood Flow in Large Vessels on the Temperature Distribution in Hyperthermia*, Phys. Med. Biol. 27 17–23, 1982.
- [17] Chato J. C., *Heat Transfer to Blood Vessels*, Trans. ASME 102 110–8, 1980.
- [18] Barozzi G. S., Dumas A., *Convective Heat Transfer Coefficients in the Circulation*, J. Biomech. Eng. 113 308–13G, 1991.
- [19] Kolios M. C., Sherar M. D., Hunt J. W., *Large Blood Vessel Cooling in Heated Tissues: A Numerical Study*, Phys.Med. Biol. 40 477–94, 1995.
- [20] Consiglieri L., Dos Santos I., Haemmerich, D., *Theoretical Analysis of the Heat Convection Coefficient in Large Vessels and the Significance for Thermal Ablative Therapies*, Physics in Medicine and Biology, Inglaterra, v. 48, p. 4125-4134, 2003.
- [21] Dos Santos I., *Medição do Coeficiente de Transferência de Calor por Convecção na Artéria Hepática e na Veia Porta*, Concurso de Professor Adjunto Departamento de Engenharia Elétrica Universidade Federal de Santa Catarina Florianópolis, 2004.
- [22] Dos Santos I., Miguel A. F., Da Rocha A. F., Nascimento F. A. de O., De Azevedo D. F. G., Haemmerich, D., *Instrumento de Medição do Coeficiente de Transferência de Calor por Convecção da Artéria Hepática e Veia Porta*, Anais do III Congresso Latino-Americano de Engenharia Biomédica, p. 769-772, 2004.
- [23] Valvano J. W., Cochran J. R. Diller K. R., *Thermal Conductivity and Diffusivity of Biomaterials Measured with Self-heated Thermistors*, International. Journal of Thermophysics, Vol. 6, pp. 301-311, 1985.
- [24] Incropera, F. P. E Dewitt, David P., *Fundamentals of Heat and Mass Transfer*, New York: John Wiley and Sons, pp. 846-47, 1996.
- [25] Enciclopédia Médica em Espanhol: http://www.nlm.nih.gov/medlineplus/spanish/encyclopedia.html, acessada em 20/02/06.
- [26] Portal Mamashealth.com: http://www.mamashealth.com/organs/dsystem.asp, acessado em 20/02/06.

Apêndices

### **A – DIAGRAMA ELETRÔNICO DO CIRCUITO DIMMER**

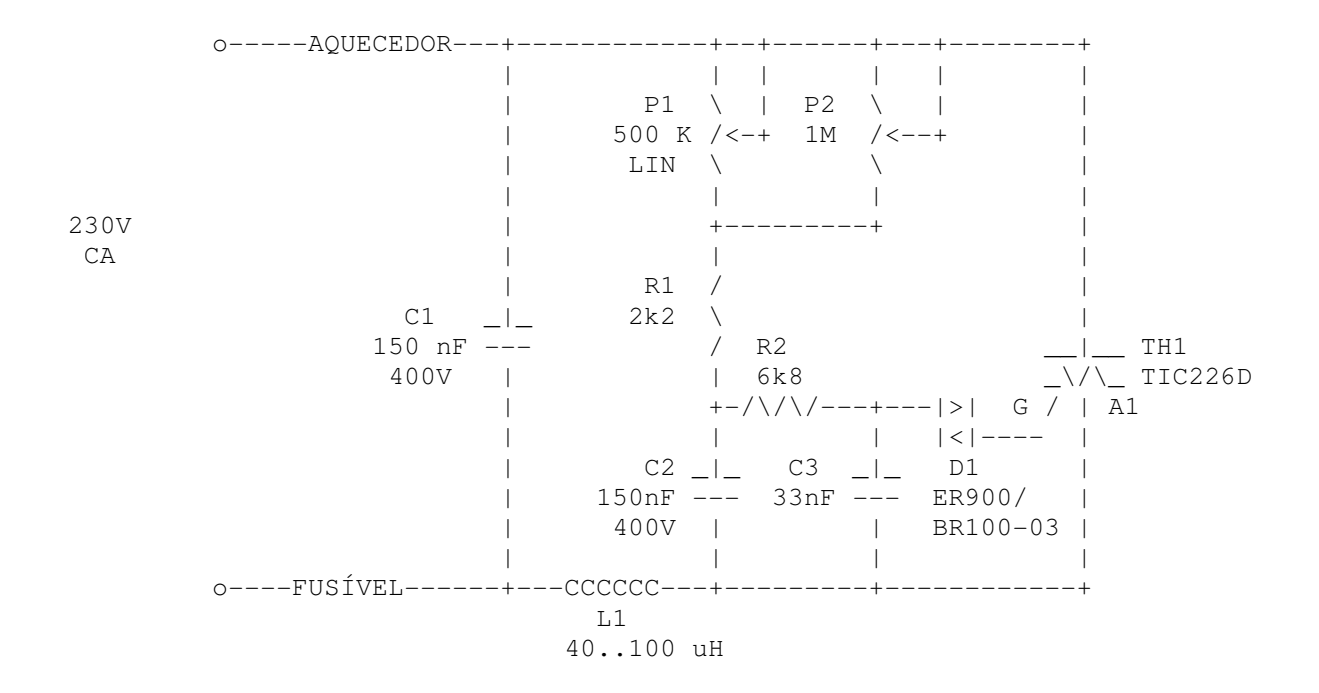

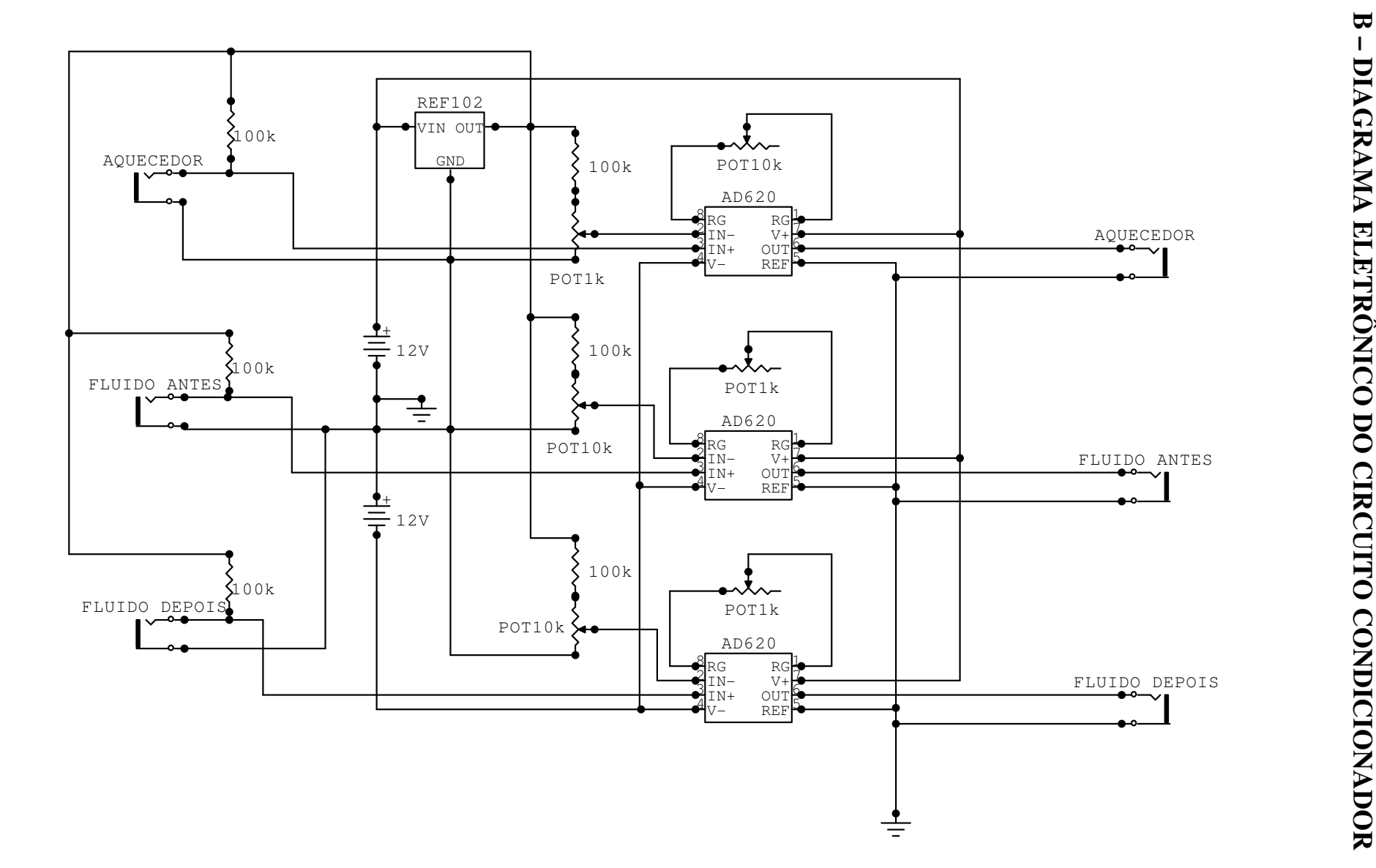

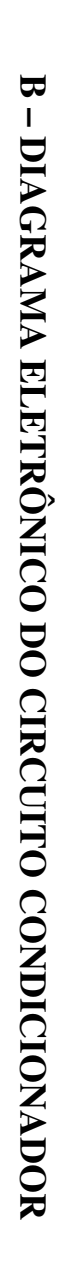

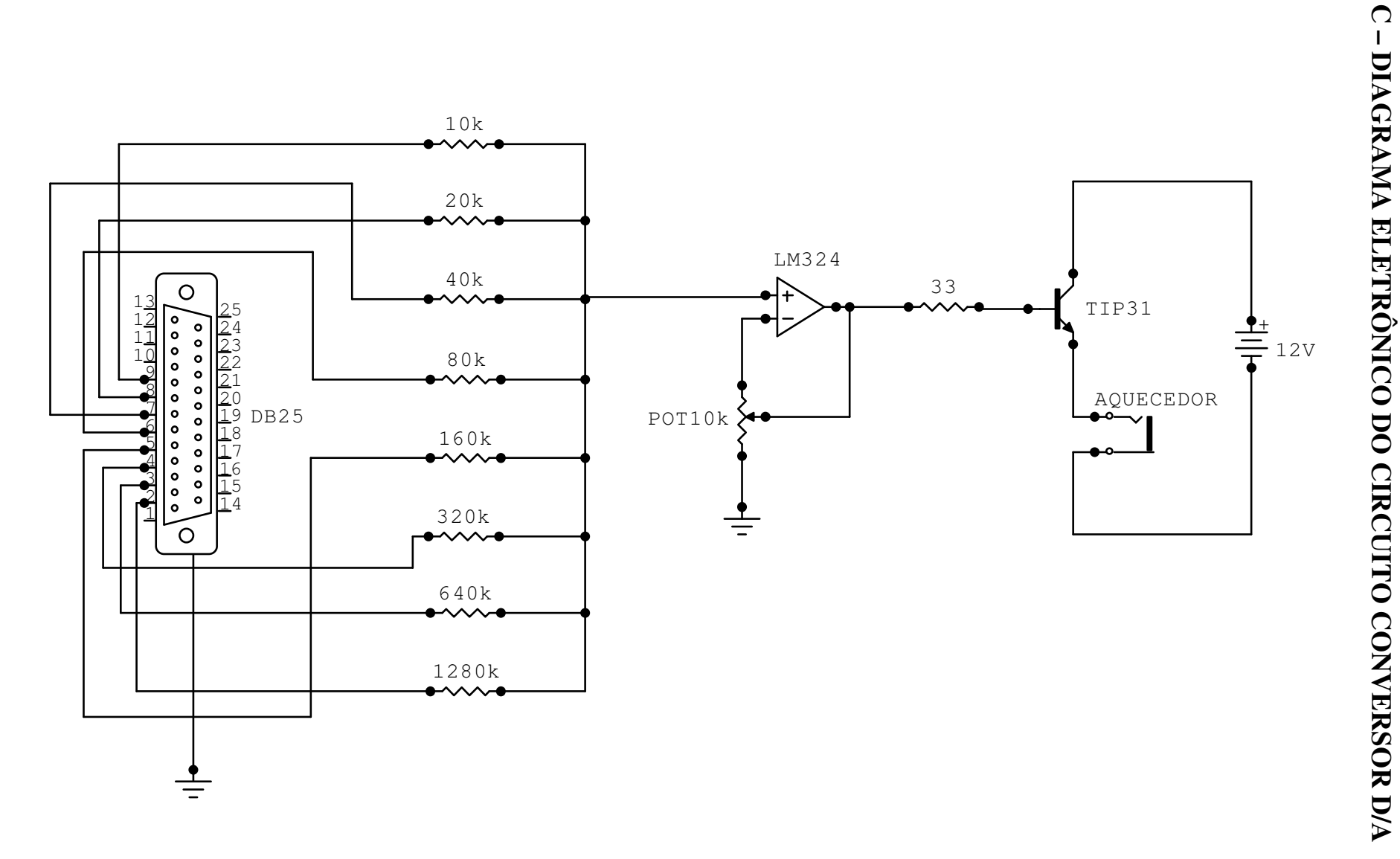

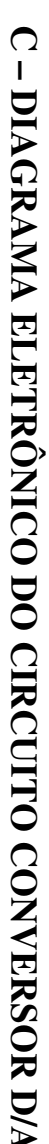

### **D – CÓDIGO FONTE DO PROGRAMA DE CONTROLE**

//--------------------------------------------------------------------------- #include <vcl.h> #include <stdio.h> #include <math.h> #pragma hdrstop #include "Principal.h" #include "Sobre.h" //---------------------------------------------------------------------------

#pragma package(smart\_init) #pragma resource "\*.dfm" TfrmPrincipal \*frmPrincipal;

// Carregando a biblioteca do módulo usb HINSTANCE USB DLL = LoadLibrary("k8047d");

// Definindo os tipos de função da biblioteca usb typedef void (\_\_stdcall \*OUTPUT)(void); // função padrão de saída typedef void (\_\_stdcall \*BUFFER)(int\*); // buffer de dados typedef void (\_\_stdcall \*GANHO)(int, int); // função para setar o ganho

// Declarando as variáveis/funções da biblioteca usb OUTPUT StartDevice, StopDevice, LedOn, LedOff; BUFFER ReadData; GANHO SetGain;

// Carregando a biblioteca de i/o LPT HINSTANCE IO\_DLL = LoadLibrary("io");

// Definindo os tipos de função da biblioteca de i/o typedef void (WINAPI \*PORTOUT) (short int Port, char Data); // função de saída typedef short int (WINAPI \*ISDRIVERINSTALLED)();

// Declarando as variáveis/funções da biblioteca de i/o LPT PORTOUT PortOut; ISDRIVERINSTALLED IsDriverInstalled;

// Variávies Globais int LPT=888; // Endereço da Porta Paralela (decimal) float Tensao\_Atual; float Tensao\_Desejada = 0.192; // Tensão Correspondente à Temperatura Desejada float Heater, Entrada, Saida, Potencia; // Variáveis auxiliares float Heater\_Media, Entrada\_Media, Saida\_Media; // Variáveis auxiliares float Erro; // Diferença entre a Tensão Desejada e a Atual float Integral=0; // Controle Integral float Sinal; // Sinal a Ser Enviado ao Conversor D/A float Kp, Ti; // Constantes de Proporcionalidade e de Integração int Buffer[8]; // Buffer de armazenamento da placa de aquisição int contador=1;

// Declarando o Arquivo para Armazenamento dos Dados char\* Nome; FILE \*Arquivo;

//--------------------------------------------------------------------------- \_\_fastcall TfrmPrincipal::TfrmPrincipal(TComponent\* Owner) : TForm(Owner)

{

} //-------------------------------------------------------------------------- void \_\_fastcall TfrmPrincipal::FormCreate(TObject \*Sender) { // Declarando funções da biblioteca usb StartDevice = (OUTPUT) GetProcAddress(USB\_DLL, "StartDevice"); StopDevice = (OUTPUT) GetProcAddress(USB\_DLL, "StopDevice"); LedOn = (OUTPUT) GetProcAddress(USB\_DLL, "LEDon"); LedOff = (OUTPUT) GetProcAddress(USB\_DLL, "LEDoff"); ReadData = (BUFFER) GetProcAddress(USB\_DLL, "ReadData"); SetGain = (GANHO) GetProcAddress(USB\_DLL, "SetGain"); // Declarando função da biblioteca de i/o LPT PortOut = (PORTOUT)GetProcAddress(IO\_DLL, "PortOut"); IsDriverInstalled = (ISDRIVERINSTALLED)GetProcAddress(IO\_DLL, "IsDriverInstalled"); StartDevice(); // Inicializa o dispositivo usb SetGain(1,10); // Ajustando o ganho do canal 1 para 3V SetGain(2,10); // Ajustando o ganho do canal 2 para 3V SetGain(3,10); // Ajustando o ganho do canal 3 para 3V SetGain(4,5); // Ajustando o ganho do canal 4 para 6V PortOut(LPT,0); } //-------------------------------------------------------------------------- void \_\_fastcall TfrmPrincipal::FormClose(TObject \*Sender, TCloseAction &Action) { LedOff(); PortOut(LPT,0); StopDevice(); // Interrompe o dispositivo usb } //-------------------------------------------------------------------------- void \_\_fastcall TfrmPrincipal::mnSairClick(TObject \*Sender) { exit(EXIT\_SUCCESS); } //-------------------------------------------------------------------------- void fastcall TfrmPrincipal::mnIniciarClick(TObject \*Sender) { btIniciar->Click(); } //-------------------------------------------------------------------------- void fastcall TfrmPrincipal::mnPararClick(TObject \*Sender) { btParar->Click(); } //-------------------------------------------------------------------------- void fastcall TfrmPrincipal::Sobre1Click(TObject \*Sender) { frmSobre->ShowModal(); }

//---------------------------------------------------------------------------

```
void fastcall TfrmPrincipal::btIniciarClick(TObject *Sender)
{ 
      // Iniciando simulação 
      LedOn(); 
     Kp = StrToFloat(edKp->Text);Ti = StrToFloat(edTi->Text);Integral = 0;
     Timer Heater->Enabled = true;
      Heater_Media = 0; Entrada_Media = 0; Saida_Media = 0; 
     contact = 1;
} 
//--------------------------------------------------------------------------- 
void __fastcall TfrmPrincipal::btPararClick(TObject *Sender) 
{ 
      // Parando simulação 
     contact = 1;
     Heater Media = 0; Entrada Media = 0; Saida Media = 0;
     LedOff();
      Timer_Heater->Enabled = false; 
     PortOut(LPT,0);
} 
//--------------------------------------------------------------------------- 
void __fastcall TfrmPrincipal::Timer_HeaterTimer(TObject *Sender) 
{ 
      Erro = Heater - Tensao_Desejada; // Cálculo da Temperatura do Aquecedor 
     if ((cbTi->State) && (Erro > 0)) Integral = Integral + Erro * 0.1;
     if (!cbTi-State) Integral = 0;
     if (Erro < 0) Erro = 0;
     Sinal = Kp * Erro + Kp * Integral / Ti; // Exibindo a porcentagem da potência entregue ao aquecedor 
     pbPotencia->Position = Sinal * 100 / 255;
      PortOut(LPT, ceil(Sinal)); 
} 
//--------------------------------------------------------------------------- 
void fastcall TfrmPrincipal::tbAquecedorChange(TObject *Sender)
{ 
      // Valores de tensão medidos na placa A/D para cada temperatura desejada 
      switch (tbAquecedor->Position) 
      { 
           case 0: 
               Tensao Desejada = 0.949;
                break; 
           case 1: 
               Tensao Desejada = 0.6246;
                break; 
           case 2: 
               Tensao Desejada = 0.192;
                break; 
      } 
} 
//---------------------------------------------------------------------------
```

```
void __fastcall TfrmPrincipal::edKpChange(TObject *Sender) 
{ 
      btParar->Click(); 
} 
//--------------------------------------------------------------------------- 
void __fastcall TfrmPrincipal::edTiChange(TObject *Sender) 
{ 
      btParar->Click(); 
} 
//--------------------------------------------------------------------------- 
void __fastcall TfrmPrincipal::FormCloseQuery(TObject *Sender, 
    bool &CanClose) 
{ 
     Timer Geral->Enabled = false;
     Timer_Heater->Enabled = false;
} 
//--------------------------------------------------------------------------- 
void __fastcall TfrmPrincipal::Timer_GeralTimer(TObject *Sender) 
{ 
      // Lendo valores da placa de aquisição 
      ReadData(Buffer); 
     Heater = (float) Buffer[2] / 255 * 3;
     Entrada = (float) Buffer[3] / 255 * 3;
     Saida = (float) Buffer[4] / 255 * 3;
     Potencia = (float) Buffer[5] / 255 * 6;
      // Calculando a média de 10 valores para reduzir o ruído 
      Heater_Media = Heater_Media + Heater / 10; 
      Entrada_Media = Entrada_Media + Entrada / 10; 
      Saida_Media = Saida_Media + Saida / 10; 
      // Exibindo valores médios na tela 
     if (contador == 10)
      { 
          edTemperatura->Text = FloatToCurr(0.5509 * Heater_Media *Heater Media - 6.9571 * Heater Media + 50.945);
           edEntrada->Text = FloatToCurr(37.61 - 0.3464 * Entrada_Media); 
          edSaida->Text = FloatToCurr(37.606 - 0.3456 * Saida Media);
           edDiferenca->Text = StrToCurr(edSaida->Text - edEntrada->Text); 
          contact = 1;
           Heater_Media = 0; Entrada_Media = 0; Saida_Media = 0; 
 } 
      else contador++; 
} 
//---------------------------------------------------------------------------
```